# **Root DNSSEC KSK Ceremony 41**

 $\mathcal{A}$ 

 $\label{eq:2} \mathbf{y} = \mathbf{y}^{\text{max}}_{\text{max}} \mathbf{y}^{\text{max}}_{\text{max}}$ 

 $\Delta \sim 1$ 

Thursday April 23, 2020

Root Zone KSK Operator Key Management Facility<br>1920 East Maple Avenue, El Segundo, CA 90245

 $\mathcal{A}^{\mathcal{A}}$ 

This ceremony is executed in accordance to the DNSSEC Practice Statement for the Root<br>Zone KSK Operator 5th Edition (2020-04-07)

#### **Abbreviations**

- $AUD = Third Party Auditor$
- = External Witness EW
- = Internal Witness **IW**
- $OP$  $=$  Operator
- $RKOS = RZ KSK$  Operations Security
- 
- 
- KMF = Key Management Facility **PTI** = Public Technical Identifiers  $RZM = Root$  Zone Maintainer

 $FD = Flash Drive$ 

- - -

CA = Ceremony Administrator

- = Crypto Officer  $co$
- HSM = Hardware Security Module
- = Key Signing Request **KSR**
- **RKSH** = Recovery Key Share Holder
- = System Administrator **SA** 
	-
- 
- 

#### **Participants**

Key Ceremony roles are described on https://www.iana.org/help/key-ceremony-roles<br>Instructions: At the end of the ceremony, participants sign IW's script. IW records time of completion.

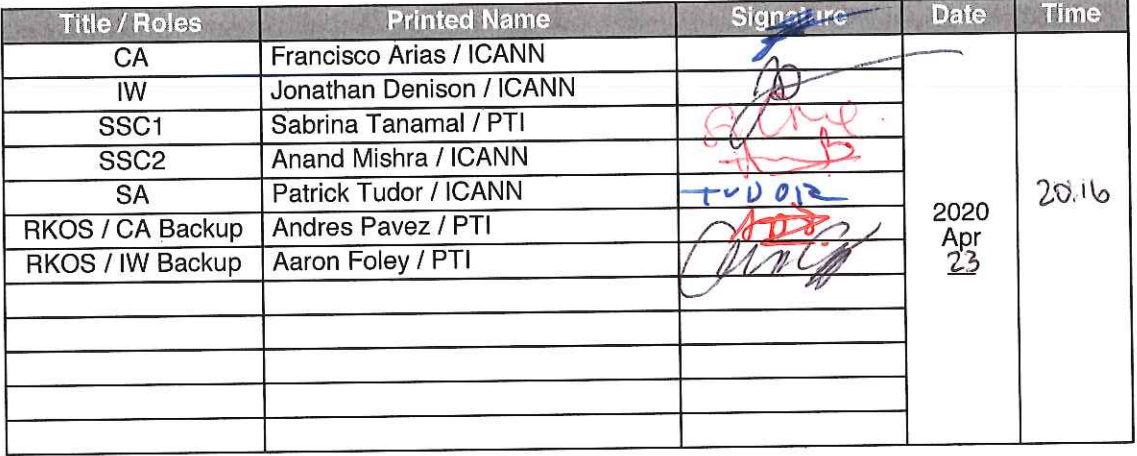

By signing this script, you are declaring that this document is a true and accurate record of the Root DNSSEC KSK ceremony to the best of your knowledge, and you agree that your personal data will be processed in accordanc

Root DNSSEC KSK Ceremony 41

Page 2 of 38

### Instructions for a Root DNSSEC KSK Ceremony

The Root DNSSEC Key Signing Key (KSK) Ceremony is a scripted meeting where individuals with specific roles generate or access the private key component of the root zone DNSSEC KSK. The process is audited by a third party firm for compliance with SOC 3 framework. The script and recordings are published online for the wider Internet community to review.

#### **Ceremony Guidelines:**

- The CA leads the ceremony
- Only a CA, IW, or SA can enter and escort other participants into Tier 4 (Key Ceremony Room)
- Dual Occupancy is enforced. IW with CA or SA must remain inside Tier 4 (Key Ceremony Room) if participants are present in the room
- During a ceremony a CA, IW, or SA may escort participants out of Tier 4 (Key Ceremony Room)<br>at the CA's discretion if Tier 5 (Safe Room) is not occupied
- All participants are required to sign in and out of Tier 4 (Key Ceremony Room) using the visitor log located in Tier 3
- The SA starts filming before the majority of participants enter Tier 4 (Key Ceremony Room)
- Ceremony participants follow the script step by step in order to attest to the ceremony's proper performance
- The CA reads each step aloud prior to its performance
- Upon the successful completion of a step, the IW will announce and record its time of completion, and initials that step in their script
- A ceremony participant who has cause for concern or detects an issue is encouraged to interrupt the ceremony for discussion. The issue is brought to resolution before the ceremony resumes
- Questions and suggestions for improvement are welcome and can be discussed at any time or after the ceremony during the ceremony debrief

Unplanned events (exceptions) during the ceremony are evaluated, documented, and acted upon. It is the CA's sole responsibility to decide on proper actions after consulting with the IW. In either case, an exception is regarded as an incident, and incident handling procedures are enacted.

#### Kev Management Facility Tiers:

- Tiers 1-3: Consist of the facility areas between the outside environment and the Key Ceremony Room
- Tier 4: Consists of the Key Ceremony Room and is subject to Dual Occupancy
- Tier 5: Consists of the Safe Room (a cage only accessible from the Key Ceremony Room) and is subject to Dual Occupancy
- Tier 6: Consists of Safe #1 (Equipment Safe) and Safe #2 (Credentials Safe)
- Tier 7: Consists of the HSM stored in Safe #1 (Equipment Safe) and the safe deposit boxes installed in Safe #2 (Credentials Safe)

Some steps during the ceremony may require the participants to recite and/or confirm identifiers comprised of numbers and letters. When spelling identifiers, the phonetic alphabet shown below should be used:

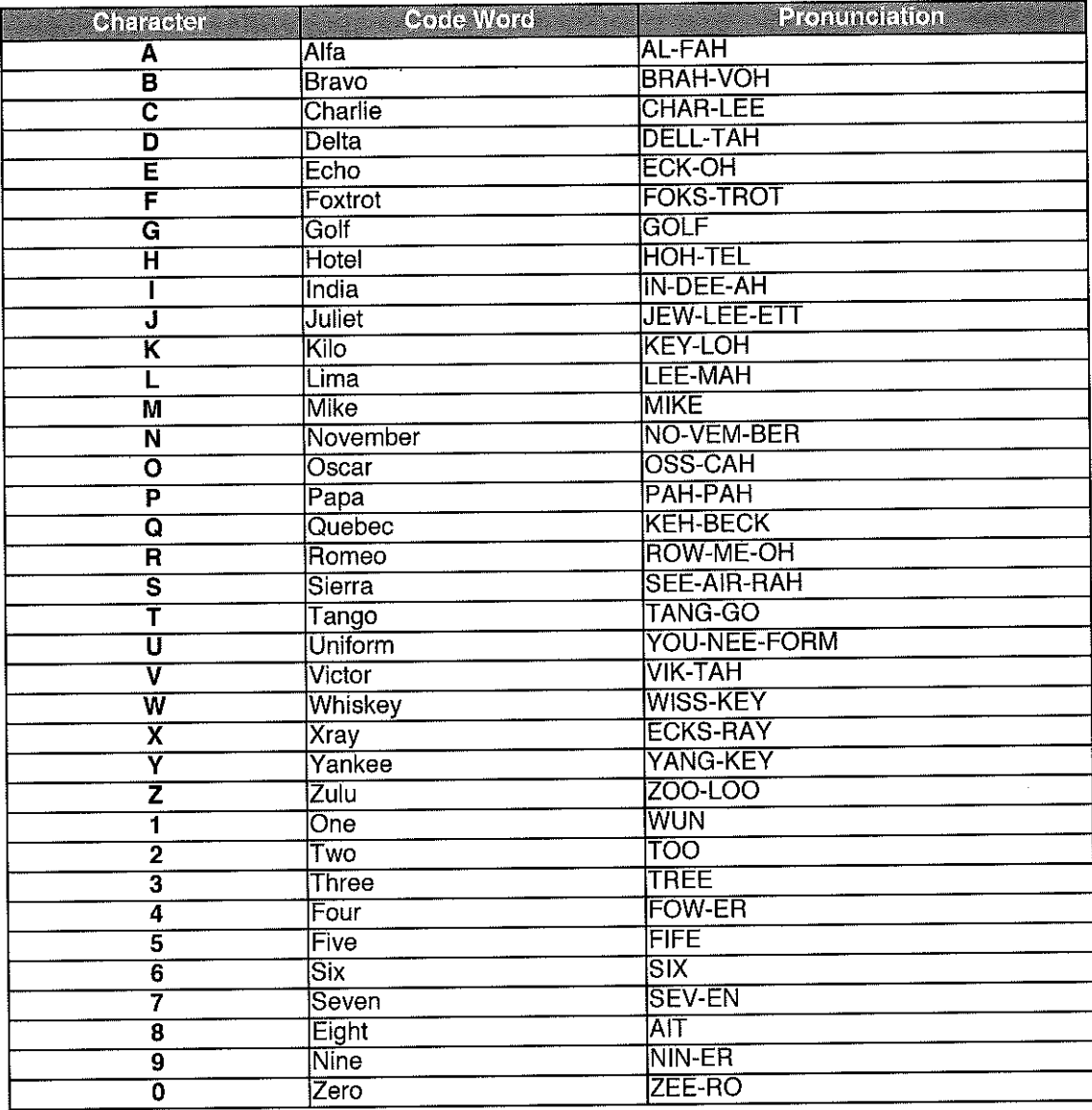

# Act 1: Initiate Ceremony and Retrieve Materials

The CA initiates the ceremony by performing the steps below:

- 
- Verify that the audit cameras are recording and the online video streaming is enabled<br>Confirm that all of the ceremony attendees have signed in using the visitor log in Tier 3
- 
- Review emergency evacuation procedures<br>Explain the use of personal devices and the purpose of this ceremony
- Verify the time and date so that all entries into the script follow a common time source

The CA and IW will then escort the SSCs into Tier 5 (Safe Room) to retrieve the following materials:

- Safe #1: HSM, laptop, OS DVD, etc
- Safe #2: The COs' smartcards required to operate the HSM

## Sign into Tier 4 (Key Ceremony Room)

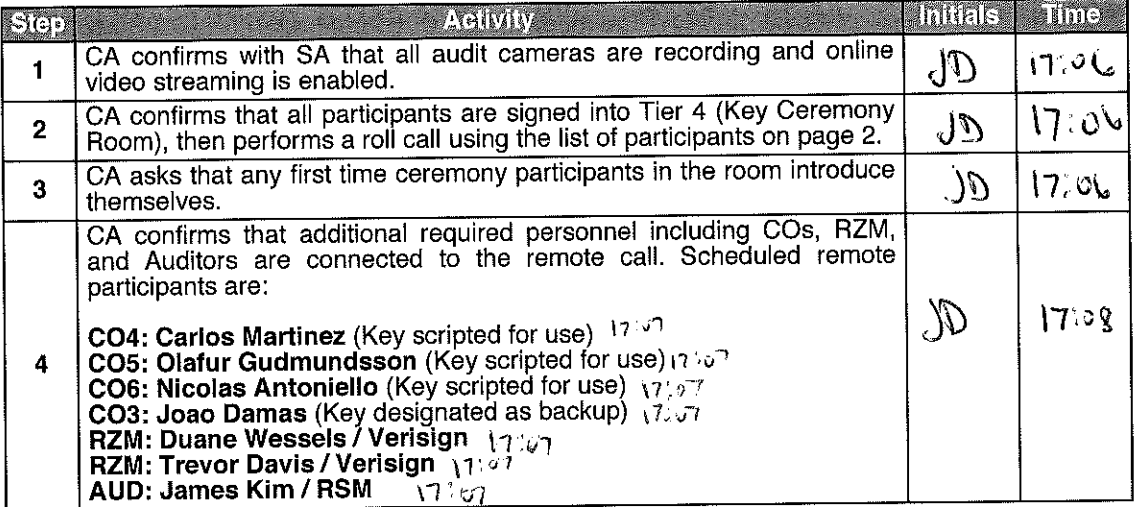

## **Emergency Evacuation Procedures and Electronics Policy**

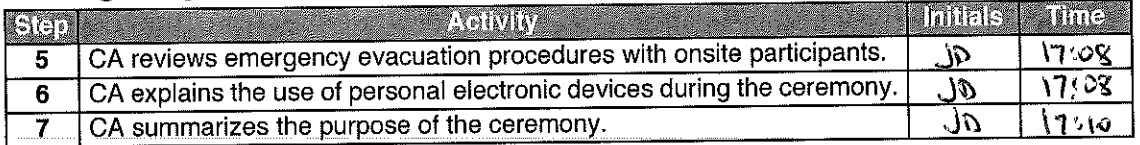

### Verify the Time and Date

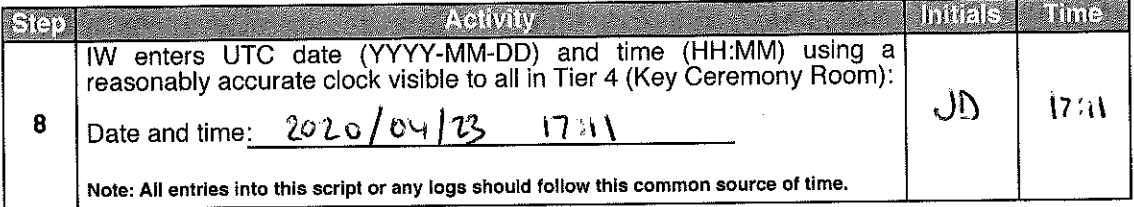

Due to the invocation of a disaster recovery response by the Root Zone KSK Operator, in order to allow the proper conduct of a Root KSK ceremony with less than the standard minimum of three Crypto Officers in-person, I, Carlos Martinez, am hereby entrusting my safe deposit box key enclosed in TEB # @ 449Siz8y for safe deposit box #1068 located within Safe #2 at the key management facility in El Segundo, CA.

I understand that the safe deposit box key will be safeguarded within its enclosed TEB until the time it is required to perform disaster recovery operations in an audited ceremony environment. The TEB will be examined by the Ceremony Administrator before the key is removed from its TEB and used to operate the safe deposit box lock. I agree to remotely monitor the use of the tenant key, and provide authorization remotely, if possible, when the key ceremony script requires use of the safe deposit box key. I understand the chain of custody of my safe deposit box key will be protected and documented until it is returned.

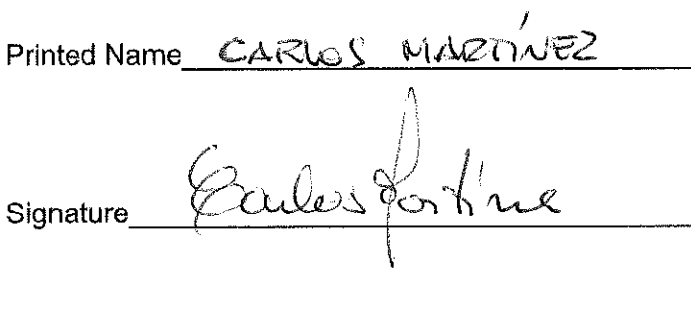

Date April 13, 2020.

 $*$  TEB # : BB 919 51 284

Due to the invocation of a disaster recovery response by the Root Zone KSK Operator, in order to allow the proper conduct of a Root KSK ceremony with less than the standard minimum of three Crypto Officers in-person, I, Olafur Gudmundsson, am hereby entrusting my safe deposit box key enclosed in TEB #  $\frac{66}{11}$   $\frac{71}{10}$  for safe deposit box #1789 located within Safe #2 at the key management facility in El Segundo, CA.

I understand that the safe deposit box key will be safeguarded within its enclosed TEB until the time it is required to perform disaster recovery operations in an audited ceremony environment. The TEB will be examined by the Ceremony Administrator before the key is removed from its TEB and used to operate the safe deposit box lock. I agree to remotely monitor the use of the tenant key, and provide authorization remotely, if possible, when the key ceremony script requires use of the safe deposit box key. I understand the chain of custody of my safe deposit box key will be protected and documented until it is returned.

Printed Name OLAFUR GUAMUNASSON

Date  $2020/4/11$ 

Due to the invocation of a disaster recovery response by the Root Zone KSK Operator, in order to allow the proper conduct of a Root KSK ceremony with less than the standard minimum of three Crypto Officers in-person, I, Nicolas Antoniello, am hereby entrusting my safe deposit box key enclosed in TEB # BB91951289 for safe deposit box #1073 located within Safe #2 at the key management facility in El Segundo, CA.

I understand that the safe deposit box key will be safeguarded within its enclosed TEB until the time it is required to perform disaster recovery operations in an audited ceremony environment. The TEB will be examined by the Ceremony Administrator before the key is removed from its TEB and used to operate the safe deposit box lock. I agree to remotely monitor the use of the tenant key, and provide authorization remotely, if possible, when the key ceremony script requires use of the safe deposit box key. I understand the chain of custody of my safe deposit box key will be protected and documented until it is returned.

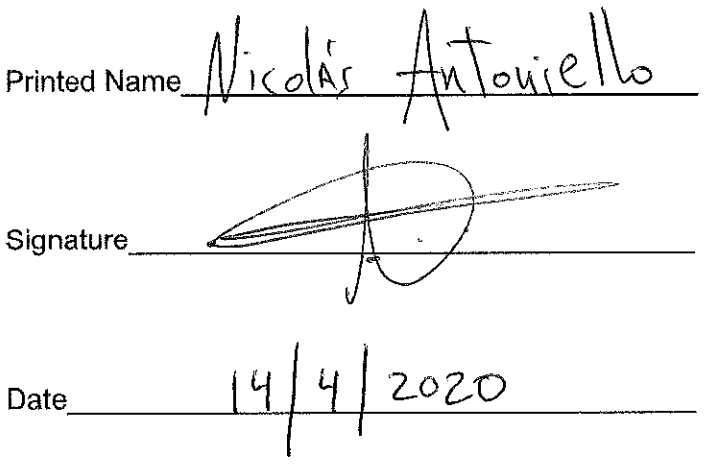

Due to the invocation of a disaster recovery response by the Root Zone KSK Operator, in order to allow the proper conduct of a Root KSK ceremony with less than the standard minimum of three Crypto Officers in-person, I, Joao Luis Silva Damas, am hereby entrusting my safe deposit box key enclosed in TEB #  $69/95/28$  for safe deposit box #1069 located within Safe #2 at the key management facility in El Segundo, CA.

I understand that the safe deposit box key will be safeguarded within its enclosed TEB until the time it is required to perform disaster recovery operations in an audited ceremony environment. The TEB will be examined by the Ceremony Administrator before the key is removed from its TEB and used to operate the safe deposit box lock. I agree to remotely monitor the use of the tenant key, and provide authorization remotely, if possible, when the key ceremony script requires use of the safe deposit box key. I understand the chain of custody of my safe deposit box key will be protected and documented until it is returned.

Printed Name JOAN LUIS SILVA DAMAS

Signature  $J\lambda \varphi D$ 

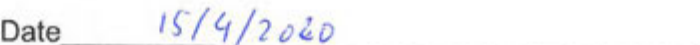

# **Crypto Officer Key Verification**

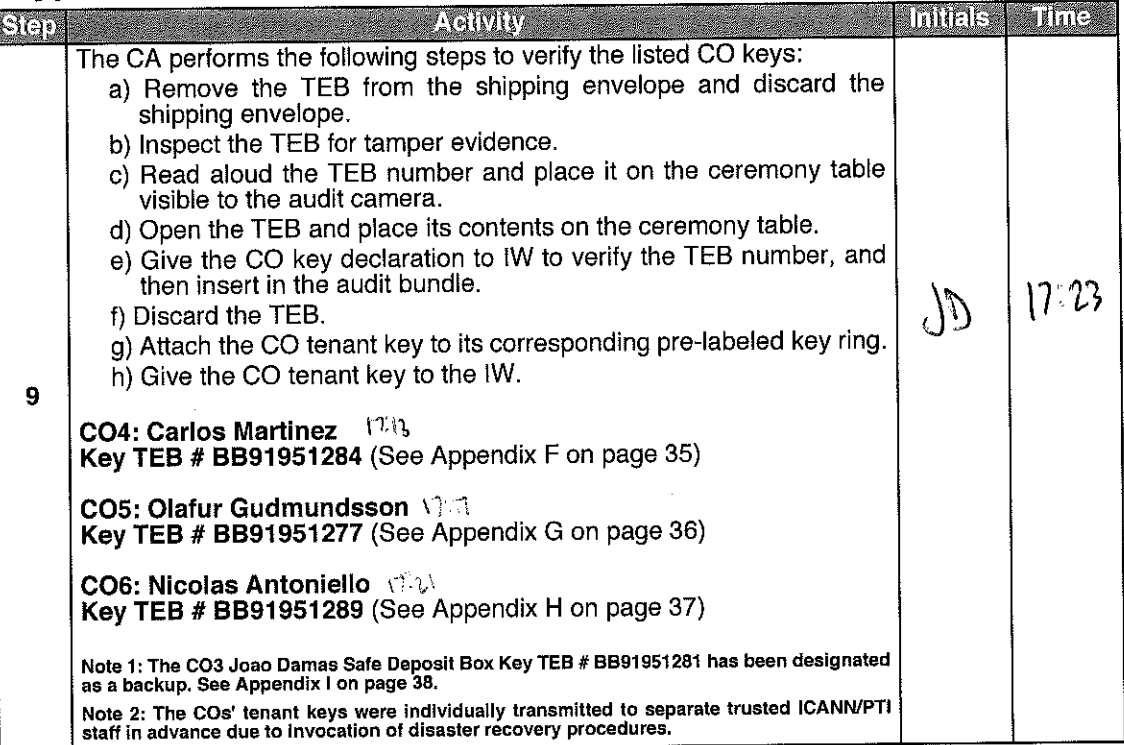

# Open Safe #2 (Tier 6, Credentials Safe)

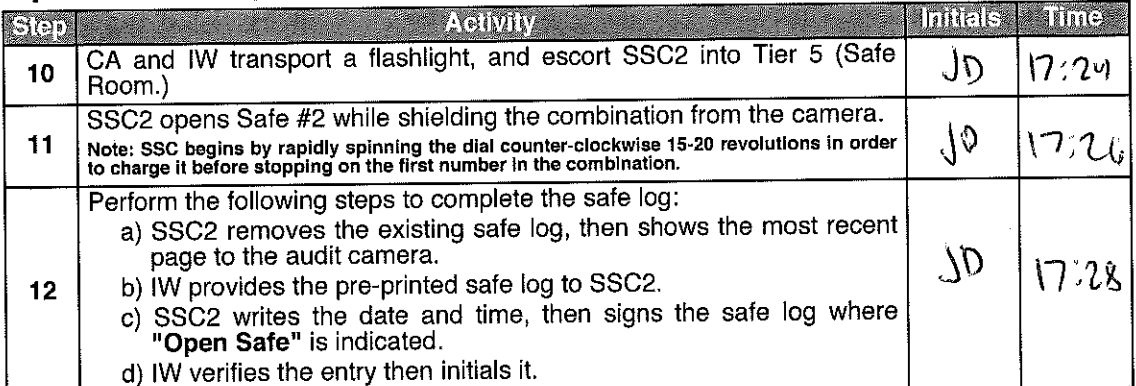

# **Extract CO Credentials from Safe Deposit Boxes (Tier 7)**

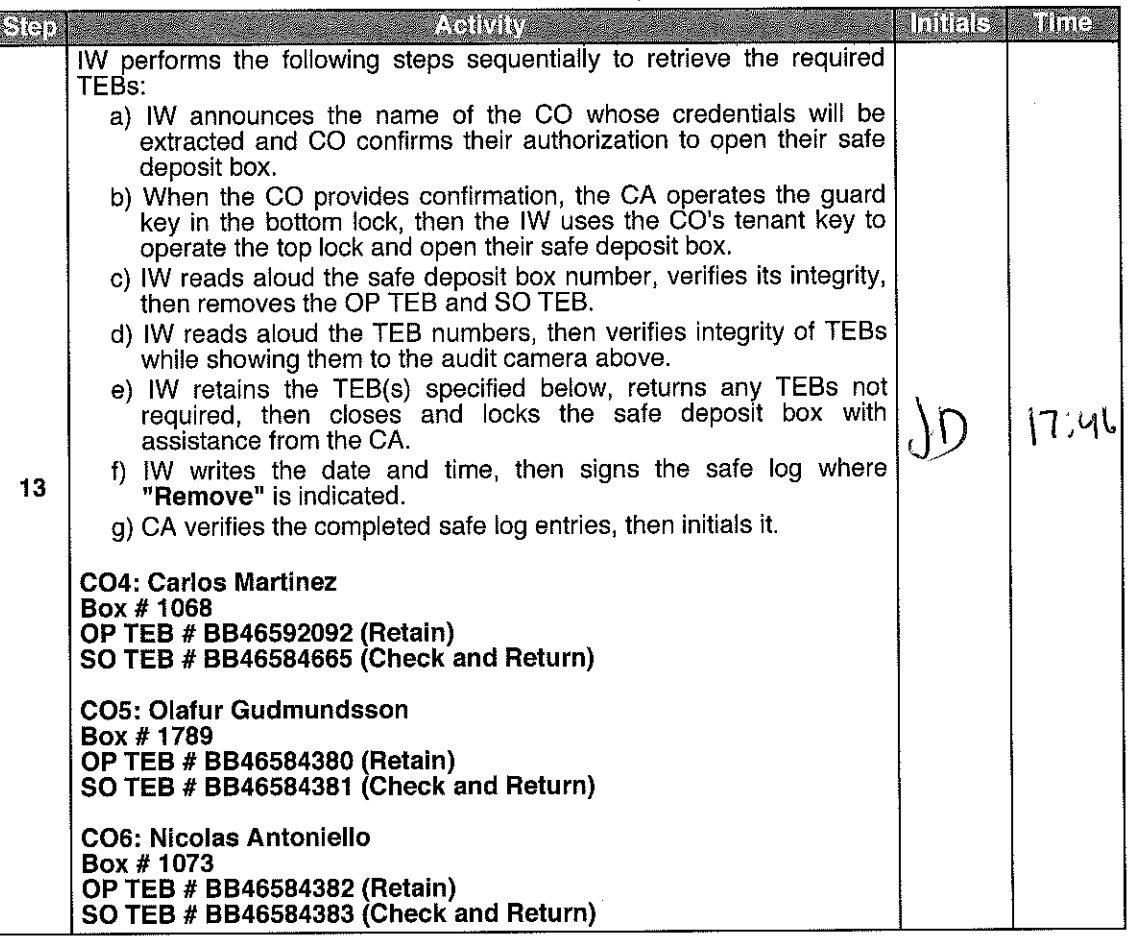

# Close Safe #2 (Tier 6, Credentials Safe)

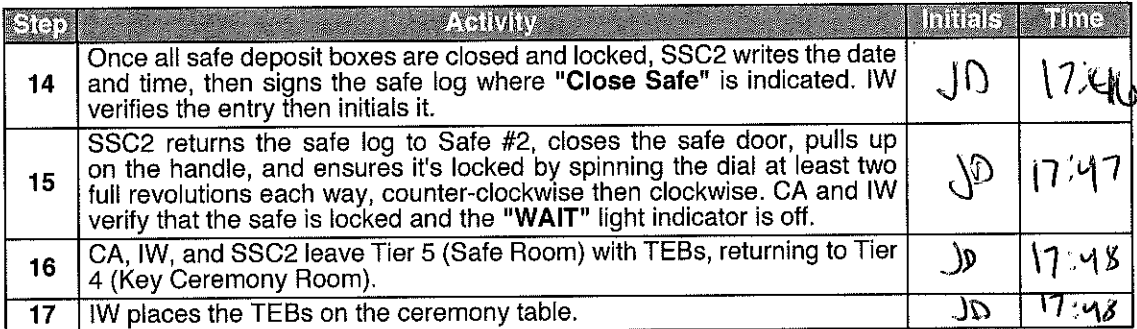

## Open Safe #1 (Tier 6, Equipment Safe)

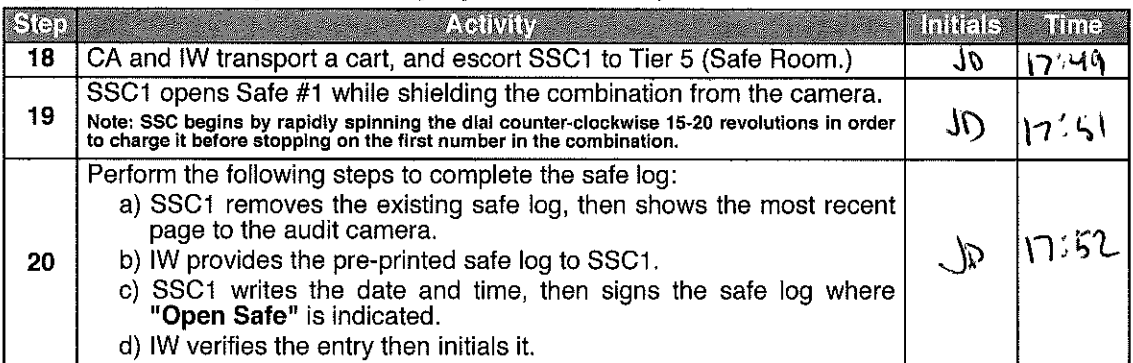

# Remove Equipment from Safe #1 (Tier 6, Equipment Safe)

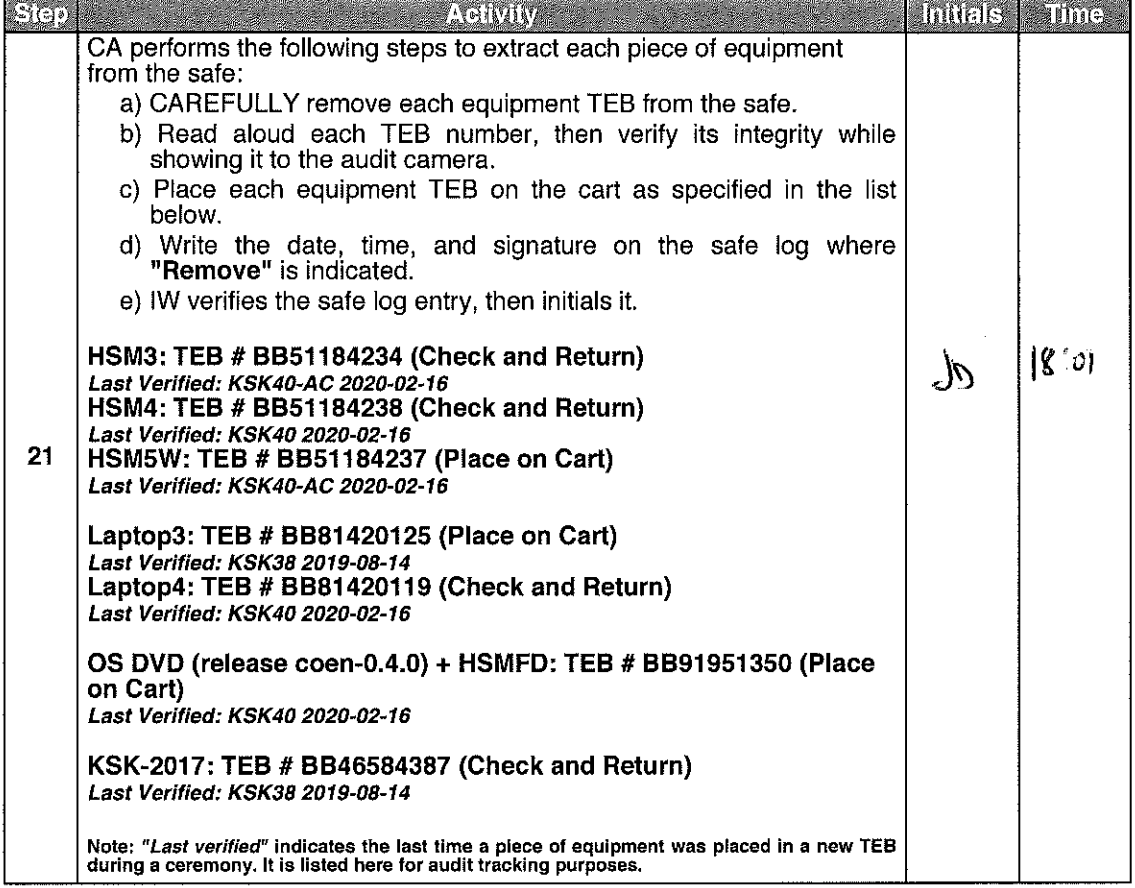

Root DNSSEC KSK Ceremony 41

# Close Safe #1 (Tier 6, Equipment Safe) Exit Tier 5 (Safe Room)

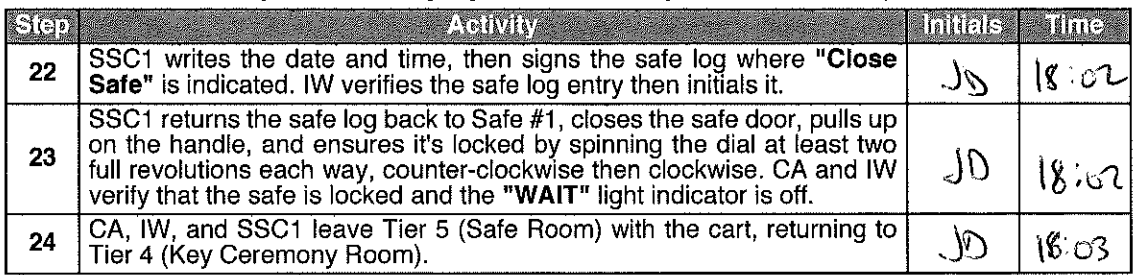

# **Act 2: Equipment Setup**

The CA will set up the equipment by performing the following steps:

- Boot the laptop using the OS DVD (the laptop has no permanent storage device)<br>
Set up the printer<br>
Verify the laptop date and time<br>
Connect the HSMFD<br>
Start the log sessions<br>
Power ON the HSM (Tier 7)
- 
- 
- 
- 
- 

### **Laptop Setup**

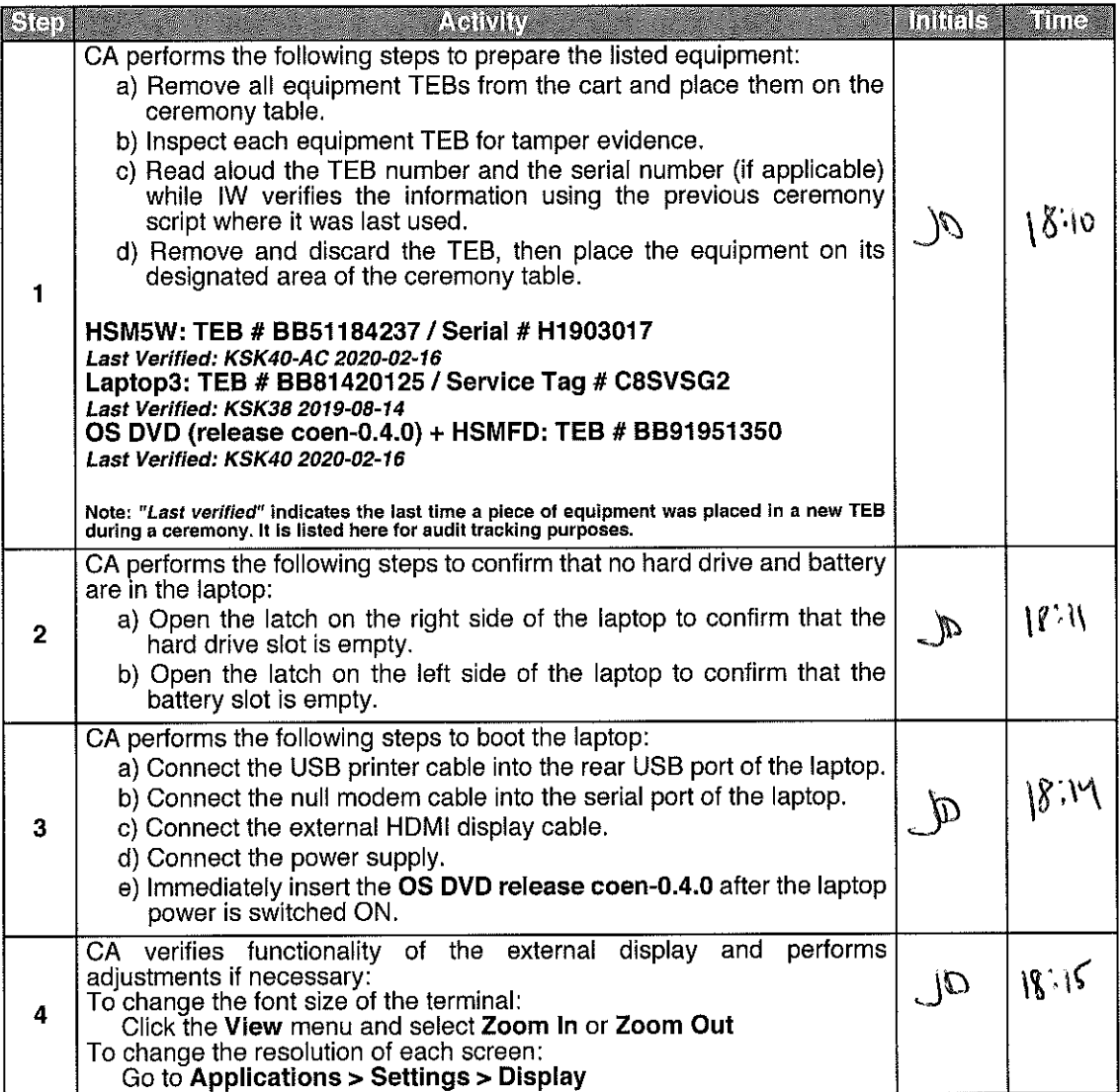

# **OS DVD Checksum Verification**

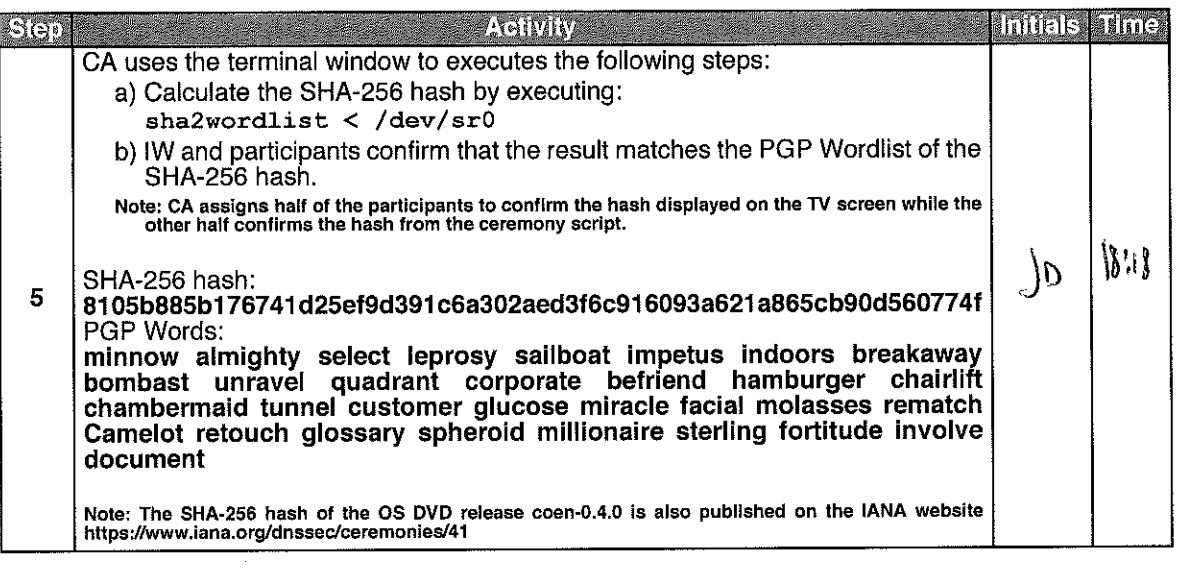

### **Printer Setup**

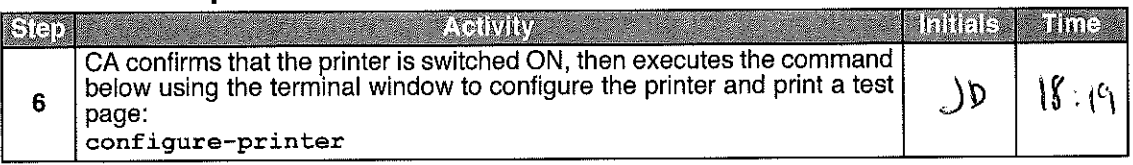

## **Date Setup**

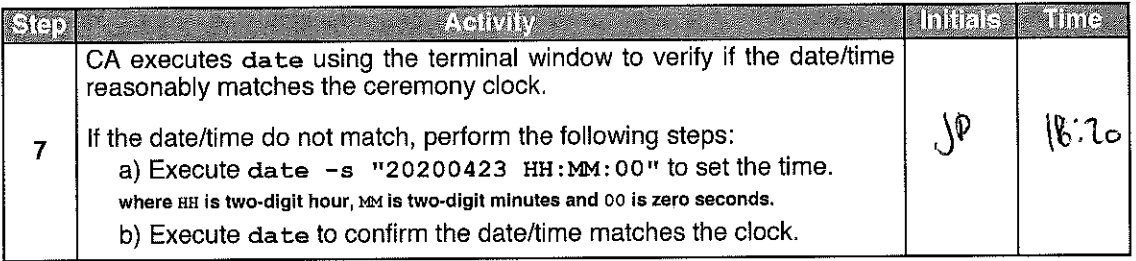

### **Connect the HSMFD**

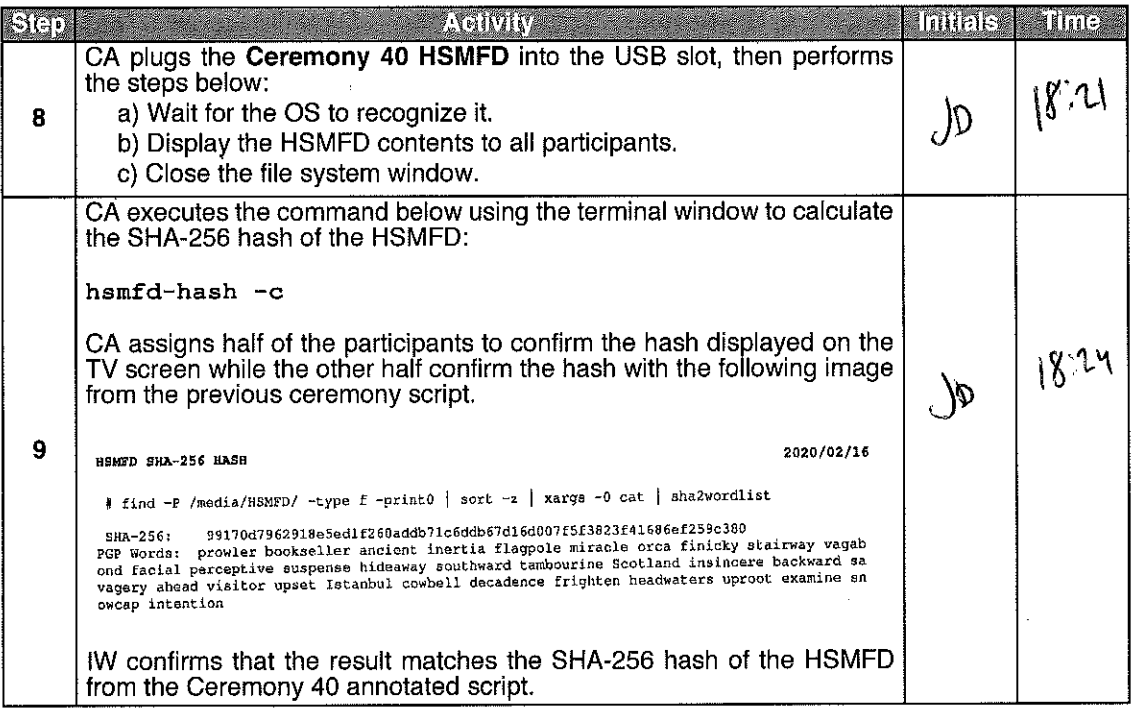

### **Distribute Previous HSMFD**

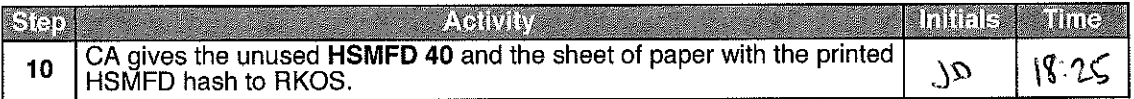

# **Start the Terminal Session Logging**

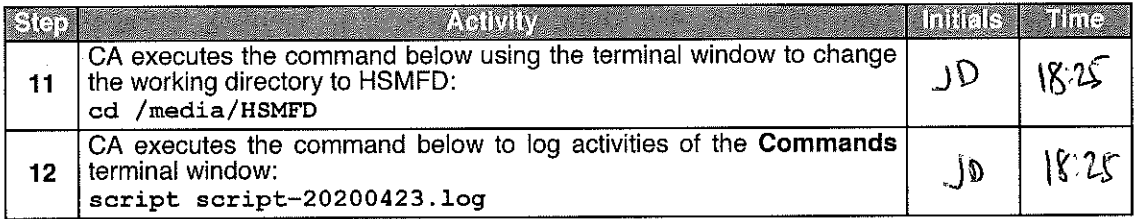

## **Start the HSM Activity Logging**

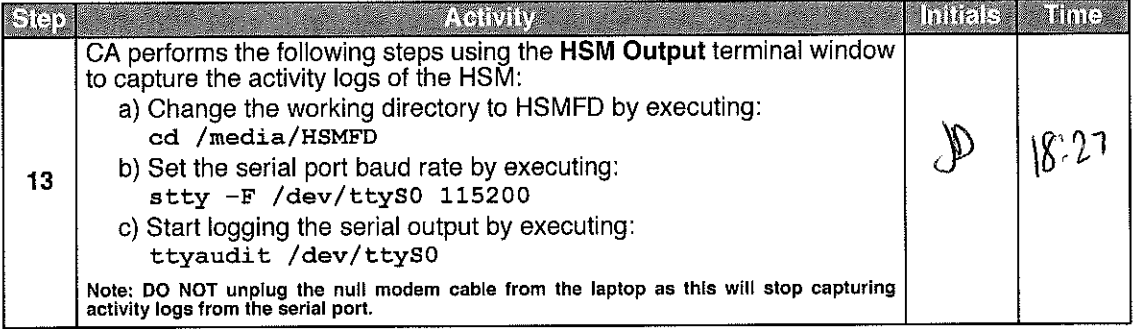

# Power ON the HSM (Tier 7)

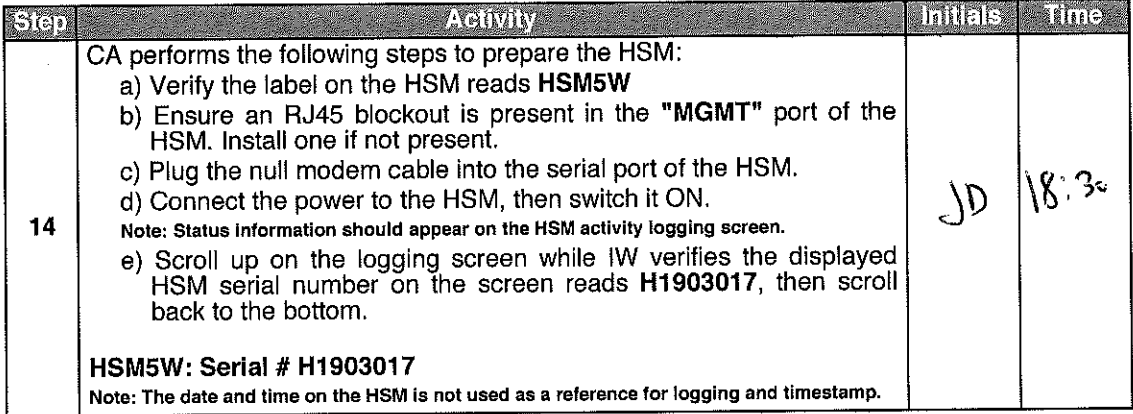

 $\mathcal{L}_{\mathcal{A}}$ 

# Act 3: Activate HSM (Tier 7) and Generate Signatures

Using the ksrsigner application the CA takes the Key Signing Requests (KSRs) and generates the Signed Key Responses (SKRs) by performing the steps below.

- The CA activates the HSM using the COs' smartcards
- After connectivity is confirmed the flash drive containing the KSRs is inserted into the laptop
- The ksrsigner application uses the private key stored in the HSM to generate the SKR containing the digital signatures of the ZSK slated to be used in the next quarter
- The CA then prints the signer log, backs up the newly created SKR, and deactivates the HSM

### **Crypto Officer Credentials Verification**

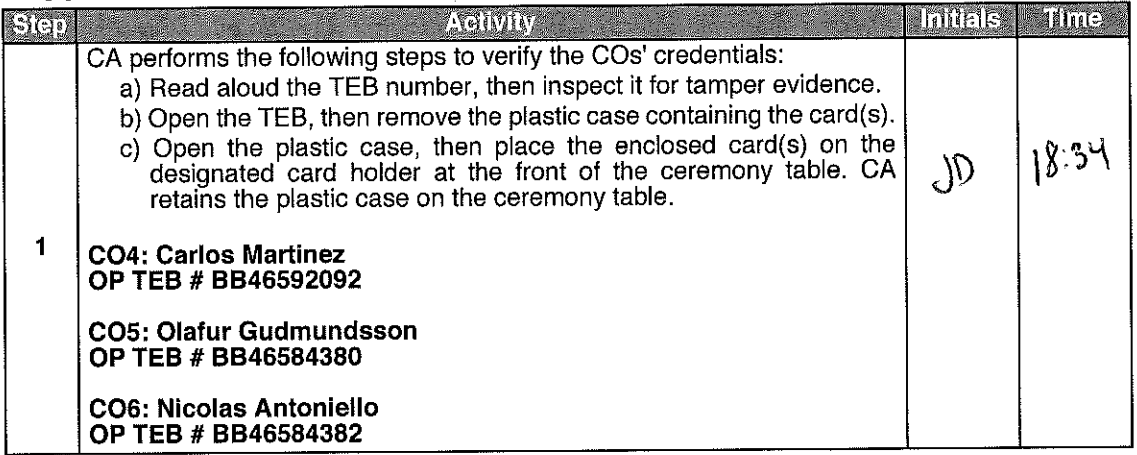

### **Enable/Activate the HSM (Tier 7)**

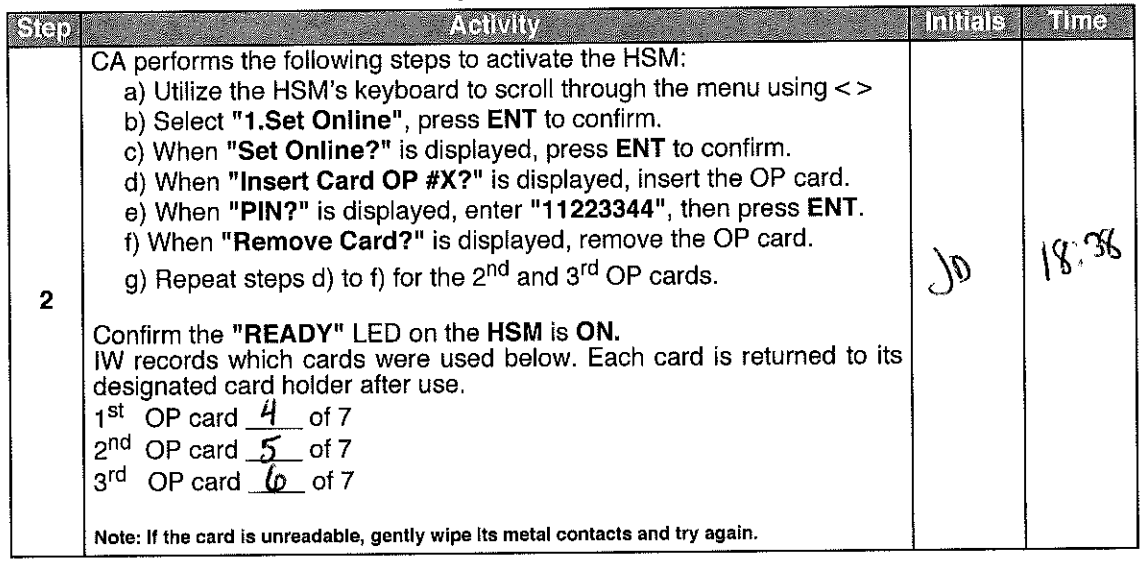

# Check the Network Connectivity Between Laptop and HSM

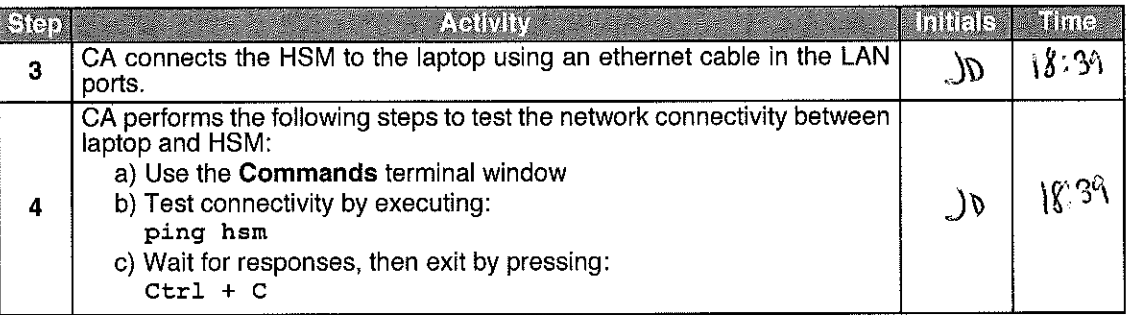

### **Insert the KSRFD**

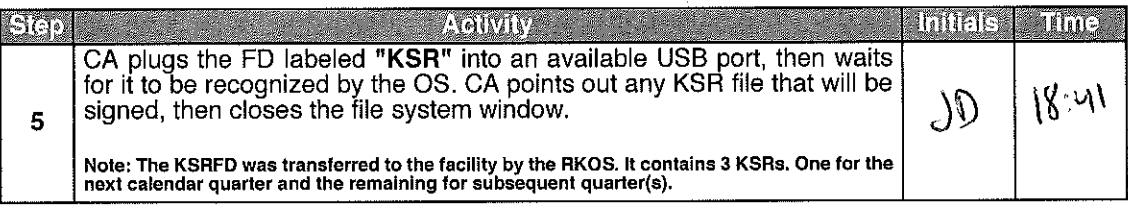

# Execute the KSR Signer for KSR 2020 Q3

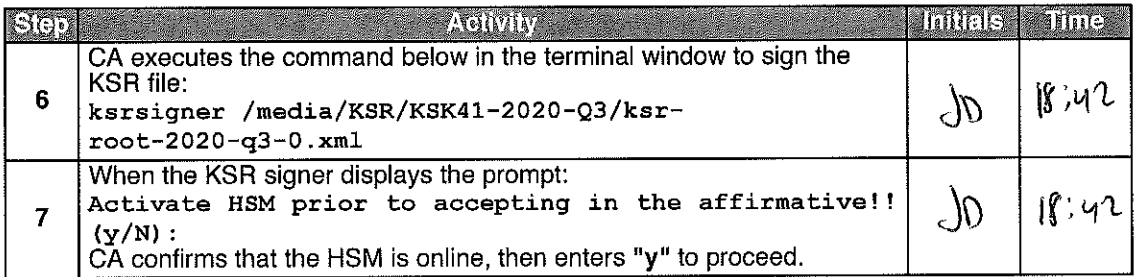

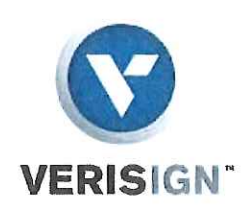

12061 Bluemont Way Reston, Va. 20190 T: 703-948-3200 F: 703-948-3857

Verisign.com

April 22nd, 2020

To Whom It May Concern:

This is a letter of Verification of Employment for Trevor Lewis Davis. VeriSign, Inc. ("Verisign") has employed Trevor Lewis Davis full-time since September 29th, 2014, currently as Manager - CBO in our Production Operations organization.

Verisign, a global provider of domain name registry services and internet infrastructure, enables internet navigation for many of the world's most<br>recognized domain names. Verisign enables the security, stability, and resiliency of key internet infrastructure and services, including providing root zone maintainer services, operating two of the 13 global internet root servers, and registration services and authoritative resolution for providing the com and net top-level domains, which support the majority of global ecommerce. To learn more about what it means to be Powered by Verisign, please visit Verisign.com.

For more than 22 years, Verisign has maintained 100 percent operational accuracy and stability for .com and .net-managing and protecting the DNS infrastructure for over 158.8 million .com and .net domain names and processing more than 210 billion query transactions daily-keeping the world connected online, seamlessly and securely. Verisign is experienced in and provides support for both IPv6 and DNSSEC.

Should you have further questions, please contact me at the number below.

Sincerely,

David Carney HR Specialist | Verisign, Inc. | 703-948-4143 | dcarney@verisign.com

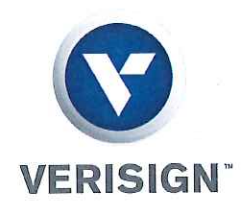

23 April 2020

The SHA256 hash of the 2020 Q3 KSR file is:

ksr-root-2020-q3-0.xml:

7b5188b568b4e932d9ac26df804d28adbc09d70f186bafcc2ff067718bf9b973

The PGP wordlist for the hash above is:

PGP Words: kickoff enchanting newborn positive frighten politeness treadmill component sugar penetrate bookshelf therapist merit disruptive breadline perceptive showgirl applicant stopwatch atmosphere beaming Hamilton rocker revolver cement upcoming freedom hideaway obtuse Waterloo sentence hurricane

Attested on behalf of VeriSign by:

Trevor Davis Manager Cryptographic Business Operations VeriSign, Inc.

12061 Bluemont Way, Reston, VA 20190 t: 703-948-3200 verisign.com

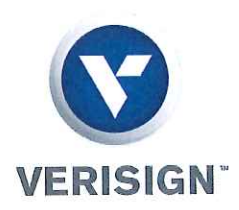

23 April 2020

The SHA256 hash of the 2020 Q4 KSR file is:

ksr-root-2020-q4-0.xml:

#### e3068f0cfc5a69ce2c62e12295597607b099d3f1e6c99eb37b6fdbf77fc2f8a1

The PGP wordlist for the hash above is:

PGP Words: tissue amulet payday article wayside existence gazelle sardonic Burbank gadgetry tempest candidate preclude examine inverse amusement ruffled nebula stapler vacancy tracker retrospect quiver pocketful kickoff hemisphere suspense voyager lockup repellent Vulcan outfielder

Attested on behalf of VeriSign by:

Trevor Davis Manager Cryptographic Business Operations VeriSign, Inc.

12061 Bluemont Way, Reston, VA 20190 t: 703-948-3200 verisign.com

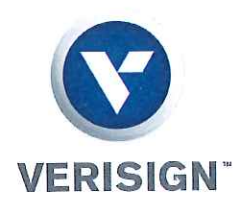

23 April 2020

The SHA256 hash of the 2021 Q1 KSR file is:

ksr-root-2021-q1-0.xml:

### 2dd682ff1bdbdc746c1324b663793eb813c1aedd593f96ff8f3cc819dfe30643

The PGP wordlist for the hash above is:

PGP Words: button speculate miser Yucatan beeswax suspicious sweatband hydraulic glucose barbecue bluebird potato flatfoot inertia concert provincial Aztec recover robust tambourine endow customer prefer Yucatan payday crossover spaniel bottomless talon torpedo afflict decimal

Attested on behalf of VeriSign by:

Trevor Davis Manager Cryptographic Business Operations VeriSign, Inc.

12061 Bluemont Way, Reston, VA 20190 t: 703-948-3200 verisign.com

### Verify the KSR Hash for KSR 2020 Q3

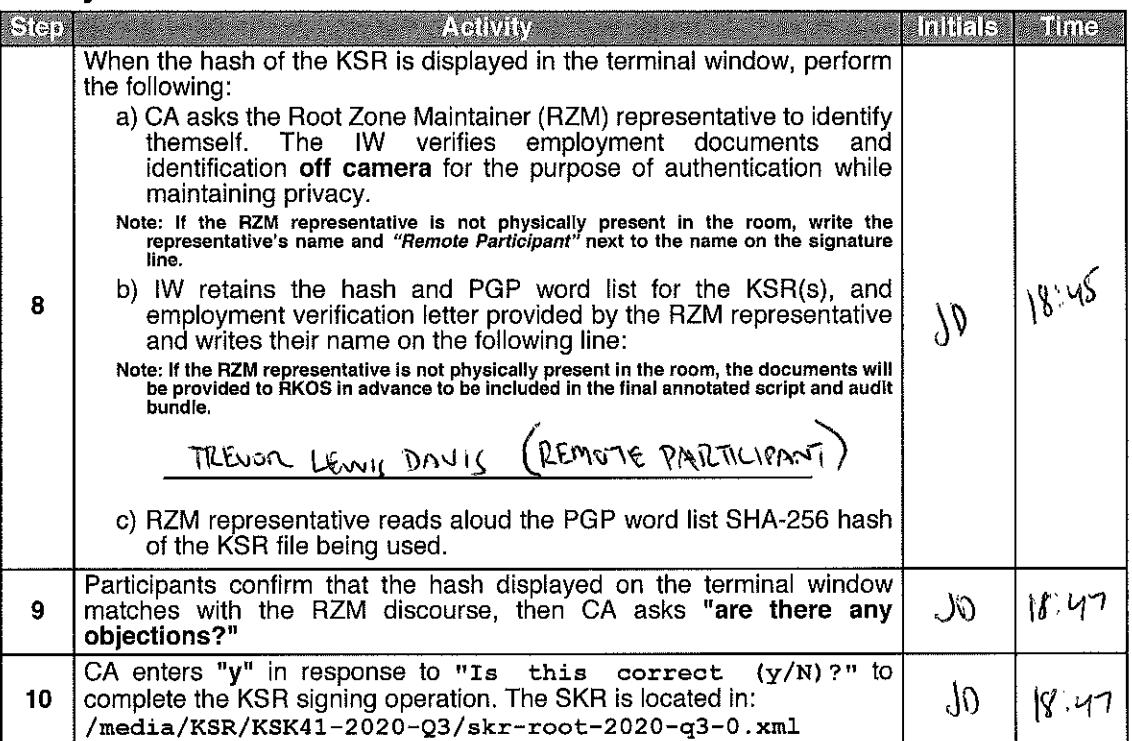

# Execute the KSR Signer for KSR 2020 Q4

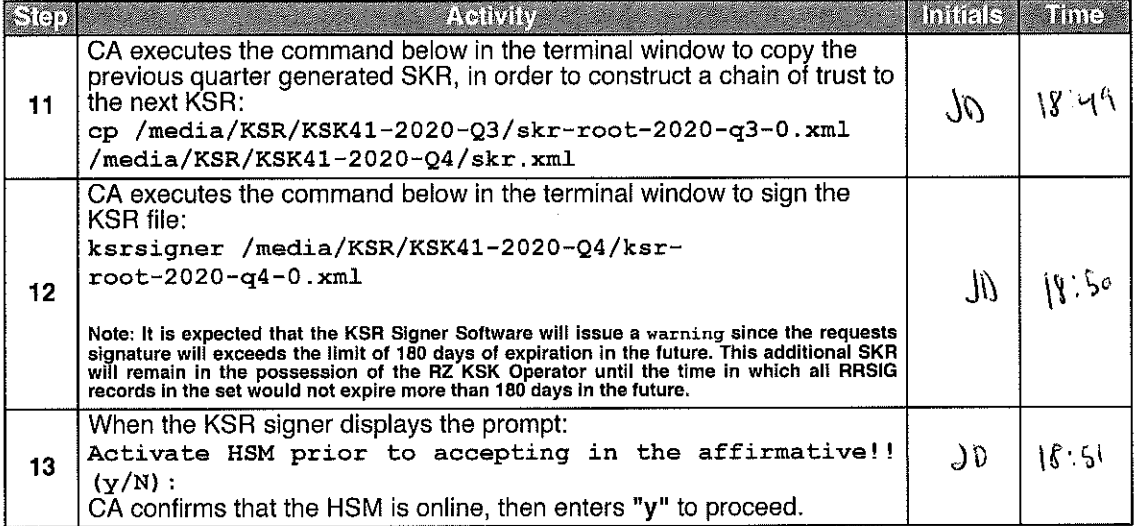

### Verify the KSR Hash for KSR 2020 Q4

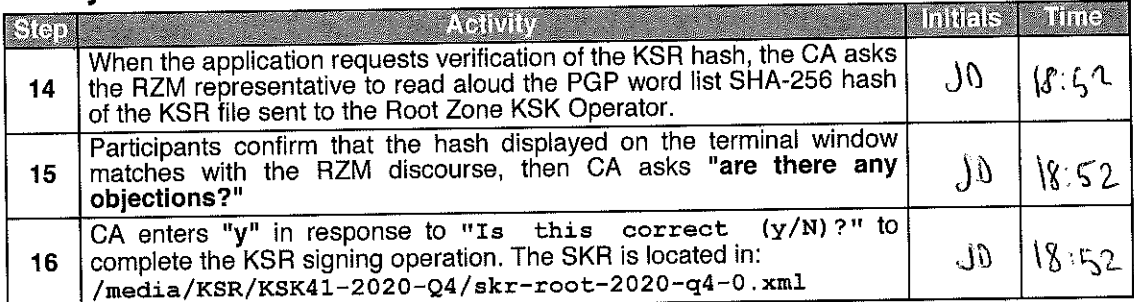

# Execute the KSR Signer for KSR 2021 Q1

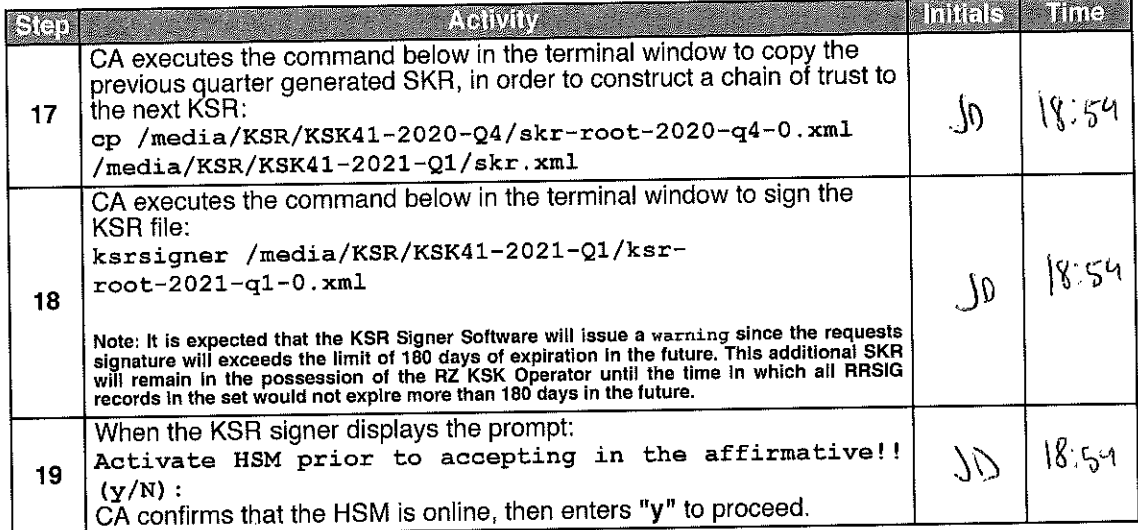

# Verify the KSR Hash for KSR 2021 Q1

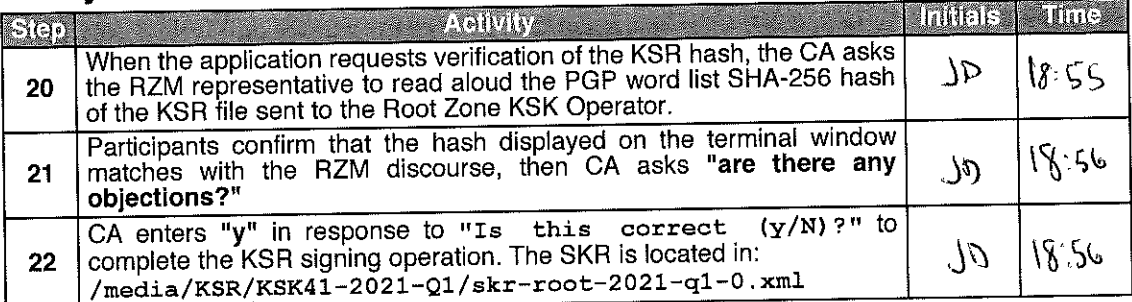

# Print Copies of the KSR Signer log

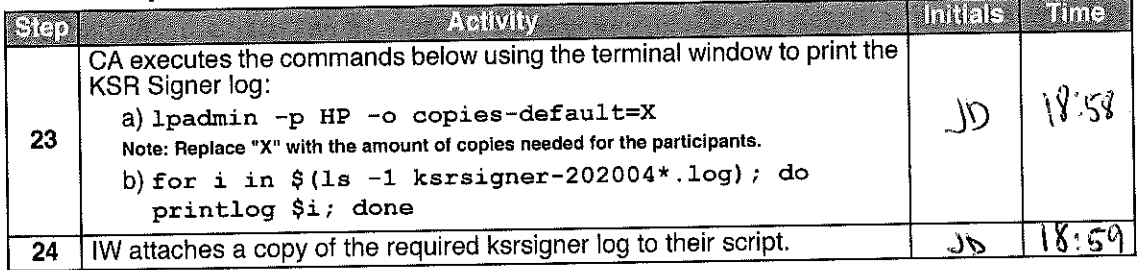

Root DNSSEC KSK Ceremony 41

#### ksrsigner-20200423-184208.log

Starting: ksrsigner /media/KSR/KSK41-2020-Q3/ksr-root-2020-q3-0.xml (at Thu Apr 23 18:42:08 2020 UTC) Use HSM /opt/dnssec/aep.hsmconfig? HSM /opt/dnssec/aep.hsmconfig activated. setenv KEYPER\_LIBRARY\_PATH=/opt/dnssec setenv PKCS11\_LIBRARY\_PATH=/opt/Keyper/PKCS11Provider/pkcs11.linux\_gcc\_4\_1\_2\_glibc\_2\_5\_x86\_64.so.5.02 Found 1 slots on HSM /opt/Keyper/PKCS11Provider/pkcs11.linux\_gcc\_4\_1\_2\_glibc\_2\_5\_x86\_64.so.5.02 HSM slot 0 included Loaded /opt/Keyper/PKCS11Provider/pkcs11.linux\_gcc\_4\_1\_2\_glibc\_2\_5\_x86\_64.so.5.02 Slot=0 HSM Information: Label: **TCANNKSK** Ultra Electronics AEP Networks ManufacturerID: Model: Keyper 9860-2 Serial: H1903017 Validating last SKR with HSM... KSK Tag(CKA\_LABEL) ZSK Tags Inception Expiration 2020-04-01T00:00:00 2020-04-22T00:00:00 33853, 48903  $20326$  (Klaieyz) /S  $\overline{2}$ 2020-04-11T00:00:00 2020-05-02T00:00:00 48903 20326 (Klajeyz) / S 2020-04-21T00:00:00 2020-05-12T00:00:00 48903 20326(Klajeyz)/S 3 2020-05-01T00:00:00 2020-05-22T00:00:00 48903 20326(Klajeyz)/S 2020-05-11T00:00:00 2020-06-01T00:00:00 48903 20326(Klajeyz)/S 2020-05-21T00:00:00 2020-06-11T00:00:00 48903 20326(Klajeyz)/S 6 2020-05-31T00:00:00 2020-06-21T00:00:00 48903 20326(Klajeyz)/S 7 20326(Klajeyz)/S 2020-06-10T00:00:00 2020-07-01T00:00:00 48903 8  $2020 - 06 - 20T00:00:002020 - 07 - 11T00:00:00$ 46594.48903 20326(Klaievz)/S  $\mathbf{Q}$ ...VALIDATED. Validate and Process KSR /media/KSR/KSK41-2020-Q3/ksr-root-2020-q3-0.xml.. Expiration ZSK Tags KSK Tag(CKA\_LABEL) Inception 4 46594.48903 2020-07-11T00:00:00 2020-08-01T00:00:00 46594  $\overline{2}$ 2020-07-21T00:00:00 2020-08-11T00:00:00 46594  $\overline{\mathbf{3}}$ 2020-07-31T00:00:00 2020-08-21T00:00:00 46594  $\Delta$ 2020-08-10T00:00:00 2020-08-31T00:00:00<br>2020-08-20T00:00:00 2020-08-31T00:00:00 46594  $\mathbf{r}$ 46594 6  $2020 - 08 - 30T00:00:0020 - 2020 - 09 - 20T00:00:00$ 46594 n 2020-09-09T00:00:00 2020-09-30T00:00:00 46594 8 2020-09-19T00:00:00 2020-10-10T00:00:00 26116,46594  $\mathbf{q}$ ...PASSED. SHA256 hash of KSR: 7B5188B568B4E932D9AC26DF804D28ADBC09D70F186BAFCC2FF067718BF9B973 >> kickoff enchanting newborn positive frighten politeness treadmill component sugar penetrate bookshelf therapist merit disruptive breadline perceptive showgirl applicant stopwatch atmosphere beaming Hamilton rocker revolver cement upcoming freedom hideaway obtuse Waterloo sentence hurricane << Reading KSK schedule "normal(2017)" from "kskschedule.json" # KSK Tag(CKA\_LABEL) 1 20326(Klajeyz)/S 2 20326 (Klajevz) / S 3 20326 (Klajeyz) / S 4 20326 (Klajeyz) / S 5 20326 (Klajeyz) / S 6 20326 (Klajeyz) / S 7 20326 (Klajeyz) / S 8 20326 (Klajeyz) / S 9 20326 (Klajeyz) / S Generated new SKR in /media/KSR/KSK41-2020-Q3/skr-root-2020-q3-0.xml ZSK Tags KSK Tag(CKA\_LABEL) Expiration  $\ddagger$ Inception 46594,48903 20326(Klajeyz)/S  $2020 - 07 - 01700:00:00$  2020-07-22T00:00:00  $\mathbf{1}$ 2020-07-11T00:00:00 2020-08-01T00:00:00 46594 20326 (Klajeyz) / S  $\mathcal{D}$ 2020-07-21T00:00:00 2020-08-11T00:00:00 46594 20326(Klajeyz)/S  $\mathbf{R}$ 46594 20326(Klaievz)/S 2020-07-31T00:00:00 2020-08-21T00:00:00  $\mathbf{A}$  $2020 - 08 - 10T00:00:0020 - 2020 - 08 - 31T00:00:00$ 20326(Klaievz)/S 46594 5 20326 (Klajeyz) / S 2020-08-20T00:00:00 2020-09-10T00:00:00 46594 6  $2020 - 08 - 30T00:00:0020 - 2020 - 09 - 20T00:00:00$ 20326(Klajeyz)/S 46594 20326(Klajeyz)/S 2020-09-09T00:00:00 2020-09-30T00:00:00 46594 8 2020-09-19T00:00:00 2020-10-10T00:00:00 26116,46594 20326(Klajeyz)/S  $\mathbf{9}$ 

SHA256 hash of SKR:

E42A29CCF17BE6EB3BDD1B470A256CD568709867BC6CB0F6E9021E39D1D89A04

>> tonic chambermaid breakup revolver unwind inferno tracker underfoot clockwork tambourine beeswax determine allow carav an glucose specialist frighten hesitate printer graduate showgirl handiwork ruffled vocalist treadmill aftermath berserk corporate stairway stupendous pupil alkali <<

Unloaded /opt/Keyper/PKCS11Provider/pkcs11.linux\_gcc\_4\_1\_2\_glibc\_2\_5\_x86\_64.so.5.02 Slot=0

#### ksrsigner-20200423-185053.log

Starting: ksrsigner /media/KSR/KSK41-2020-Q4/ksr-root-2020-q4-0.xml (at Thu Apr 23 18:50:53 2020 UTC) Use HSM /opt/dnssec/aep.hsmconfig? HSM /opt/dnssec/aep.hsmconfig activated. setenv KEYPER\_LIBRARY\_PATH=/opt/dnssec setenv PKCS11\_LIBRARY\_PATH=/opt/Keyper/PKCS11Provider/pkcs11.linux\_gcc\_4\_1\_2\_glibc\_2\_5\_x86\_64.so.5.02 Found 1 slots on HSM /opt/Keyper/PKCS11Provider/pkcs11.linux\_gcc\_4\_1\_2\_glibc\_2\_5\_x86\_64.so.5.02 BSM slot 0 included Loaded /opt/Keyper/PKCS11Provider/pkcs11.linux\_gcc\_4\_1\_2\_glibc\_2\_5\_x86\_64.so.5.02 Slot=0 HSM Information:  $T<sub>th</sub> = 1$ . **TCANNKSK** Ultra Electronics AEP Networks ManufacturerID:  $Kevper$  9860-2 Model: H1903017 Serial: Validating last SKR with HSM... ZSK Tags **KSK Tag(CKA LABEL)** Expiration Inception 46594,48903 20326 (Klaievz) / S 2020-07-01T00:00:00 2020-07-22T00:00:00  $\mathbf{1}$ 20326(Klaievz)/S  $\overline{2}$ 2020-07-11T00:00:00 2020-08-01T00:00:00 46594 20326(Klajeyz)/S 2020-07-21T00:00:00 2020-08-11T00:00:00 46594 20326(Klaievz)/S 2020-07-31T00:00:00 2020-08-21T00:00:00 46594 20326(Klajeyz)/S 2020-08-10T00:00:00 2020-08-31T00:00:00 46594 6 2020-08-20T00:00:00 2020-09-10T00:00:00 46594 20326(Klajeyz)/S 2020-08-30T00:00:00 2020-09-20T00:00:00 46594 20326 (Klajeyz) / S 2020-09-09T00:00:00 2020-09-30T00:00:00 46594 20326(Klajeyz)/S  $\mathbf{a}$ 2020-09-19T00:00:00 2020-10-10T00:00:00 26116,46594 20326(Klaievz)/S ...VALIDATED. Validate and Process KSR /media/KSR/KSK41-2020-Q4/ksr-root-2020-q4-0.xml.. KSK Tag (CKA\_LABEL) Expiration ZSK Tags Inception  $2020 - 10 - 01000:00:00 2020 - 10 - 22000:00:00$ 26116, 46594  $\mathbf{1}$ 2020-10-11T00:00:00 2020-11-01T00:00:00 26116  $\overline{2}$ 2020-10-21T00:00:00 2020-11-11T00:00:00 26116 3 2020-10-31T00:00:00 2020-11-21T00:00:00 26116  $\overline{a}$ 2020-11-10T00:00:00 2020-12-01T00:00:00 26116  $\overline{\mathbf{q}}$ 2020-11-20T00:00:00 2020-12-11T00:00:00 26116 6 2020-11-30T00:00:00 2020-12-21T00:00:00 26116  $\overline{7}$ 2020-12-10T00:00:00 2020-12-31T00:00:00 26116  $\mathbf{R}$ 9 2020-12-20T00:00:00 2021-01-10T00:00:00 42351,26116 \*\*\* Requests signature expiration exceeds limit of 180 days! \*\*\* \*\*\* Requests signature expiration exceeds limit of 180 days! \*\*\* \*\*\* Requests signature expiration exceeds limit of 180 days! \*\*\* \*\*\* Requests signature expiration exceeds limit of 180 days! \*\*\* \*\*\* Requests signature expiration exceeds limit of 180 days! \*\*\* \*\*\* Requests signature expiration exceeds limit of 180 days! \*\*\* \*\*\* Requests signature expiration exceeds limit of 180 days! \*\*\* \*\*\* Requests signature expiration exceeds limit of 180 days! \*\*\* \*\*\* Requests signature expiration exceeds limit of 180 days! \*\*\*  $\ldots$ PASSED. SHA256 hash of KSR: E3068F0CFC5A69CE2C62E12295597607B099D3F1E6C99EB37B6FDBF77FC2F8A1 >> tissue amulet payday article wayside existence gazelle sardonic Burbank gadgetry tempest candidate preclude examine in verse amusement ruffled nebula stapler vacancy tracker retrospect quiver pocketful kickoff hemisphere suspense voyager lo ckup repellent Vulcan outfielder << Reading KSK schedule "normal(2017)" from "kskschedule.json" # KSK Tag(CKA\_LABEL)  $120326$  (Klajeyz) / S 2 20326 (Klajeyz) / S 3 20326 (Klajevz) / S 4 20326 (Klaievz) / S 5 20326 (Klajeyz) / S 6 20326 (Klajeyz) / S 7 20326 (Klajeyz) / S 8 20326 (Klajeyz) / S 9 20326 (Klajeyz) / S Generated new SKR in /media/KSR/KSK41-2020-Q4/skr-root-2020-q4-0.xml KSK Tag(CKA LABEL) ZSK Tags Expiration  $\ddagger$ Inception 20326(Klajeyz)/S 2020-10-01T00:00:00 2020-10-22T00:00:00 26116,46594 20326(Klaievz)/S 2020-10-11T00:00:00 2020-11-01T00:00:00 26116  $\overline{2}$ 20326(Klajeyz)/S 2020-10-21T00:00:00 2020-11-11T00:00:00 26116 3 2020-10-31T00:00:00 2020-11-21T00:00:00 26116 20326(Klajeyz)/S  $\overline{4}$ 5 2020-11-10T00:00:00 2020-12-01T00:00:00 26116 20326 (Klajeyz) / S  $2020 - 11 - 20T00:00:0020 - 12 - 11T00:00:00$ 26116 20326 (Klajeyz) / S 6 2020-11-30T00:00:00 2020-12-21T00:00:00 26116 20326(Klajeyz)/S  $2020 - 12 - 10T00:00:00 2020 - 12 - 31T00:00:00$ 20326(Klajeyz)/S  $\overline{8}$ 26116 2020-12-20T00:00:00 2021-01-10T00:00:00 26116,42351  $20326$  (Klajeyz) / S

SHA256 hash of SKR:

CDA23C5462D2B4EF1B23D494AF73D68339FB165F85FFF7854C06978DCC39D683

>> spindle Pacific cobra equation flagpole sensation scenic unravel beeswax cannonball steamship molecule rocker hurrican e stockman Jamaica classroom Wichita backward forever music Yucatan virus leprosy drainage amulet preshrunk microscope sp igot corporate stockman Jamaica <<

Unloaded /opt/Keyper/PKCS11Provider/pkcs11.linux\_gcc\_4\_1\_2\_glibc\_2\_5\_x86\_64.so.5.02 Slot=0

#### ksrsigner-20200423-185433.log

Starting: ksrsigner /media/KSR/KSK41-2021-Q1/ksr-root-2021-q1-0.xml (at Thu Apr 23 18:54:33 2020 UTC) Use HSM /opt/dnssec/aep.hsmconfig? HSM /opt/dnssec/aep.hsmconfig activated. setenv KEYPER\_LIBRARY\_PATH=/opt/dnssec setenv PKCS11\_LIBRARY\_PATH=/opt/Keyper/PKCS11Provider/pkcs11.linux\_gcc\_4\_1\_2\_glibc\_2\_5\_x86\_64.so.5.02 Found 1 slots on HSM /opt/Keyper/PKCS11Provider/pkcs11.linux\_gcc\_4\_1\_2\_glibc\_2\_5\_x86\_64.so.5.02 HSM slot 0 included Loaded /opt/Keyper/PKCS11Provider/pkcs11.linux\_gcc\_4\_1\_2\_glibc\_2\_5\_x86\_64.so.5.02 Slot=0 HSM Information: **TCANNKSK** Label: ManufacturerID: Ultra Electronics AEP Networks Keyper 9860-2 Model:  $H1903017$ Serial: Validating last SKR with HSM... Expiration ZSK Tags KSK Tag(CKA LABEL) **Inception** 4 2020-10-01T00:00:00 2020-10-22T00:00:00 26116, 46594  $20326(Klajeyz)/5$  $\mathbf{1}$  $2020 - 10 - 11$ T00:00:00 2020-11-01T00:00:00 20326 (Klajeyz) / S 26116  $\overline{2}$ 20326 (Klajeyz) / S 2020-10-21T00:00:00 2020-11-11T00:00:00 26116 в 2020-10-31T00:00:00 2020-11-21T00:00:00 20326(Klajeyz)/S 26116  $\Delta$ 20326 (Klaievz) / S  $2020 - 11 - 10T00:00:0020 - 2020 - 12 - 01T00:00:00$ 26116 5 20326 (Klajeyz) / S  $2020 - 11 - 20T00:00:00 2020 - 12 - 11T00:00:00$ 6 26116  $20326(Klajeyz)/S$ 2020-11-30T00:00:00 2020-12-21T00:00:00  $\overline{7}$ 26116 20326(Klajeyz)/S 2020-12-10T00:00:00 2020-12-31T00:00:00 26116  $\Omega$  $2020 - 12 - 20T00:00:00$   $2021 - 01 - 10T00:00:00$   $26116,42351$ 20326 (Klaieyz) / S  $\mathbf{q}$ ...VALIDATED. Validate and Process KSR /media/KSR/KSR41-2021-Q1/ksr-root-2021-q1-0.xml.. Expiration ZSK Tags KSK Tag(CKA LABEL)  $\frac{1}{4}$ Inception 2021-01-01T00:00:00 2021-01-22T00:00:00 42351.26116  $\mathbf{1}$ 2021-01-11T00:00:00 2021-02-01T00:00:00 42351  $\overline{2}$  $2021 - 01 - 21$ T00:00:00 2021-02-11T00:00:00 42351 3  $2021 - 01 - 31$ T00:00:00 2021-02-21T00:00:00 42351  $\Delta$ 2021-02-10T00:00:00 2021-03-03T00:00:00 42351 2021-02-20T00:00:00 2021-03-13T00:00:00 42351 6 2021-03-02T00:00:00 2021-03-23T00:00:00 42351  $2021 - 03 - 12$ T00:00:00 2021-04-02T00:00:00 42351 2021-03-22T00:00:00 2021-04-12T00:00:00 14631,42351 \*\*\* Requests signature expiration exceeds limit of 180 days! \*\*\* \*\*\* Requests signature expiration exceeds limit of 180 days! \*\*\* \*\*\* Requests signature expiration exceeds limit of 180 days! \*\*\* \*\*\* Requests signature expiration exceeds limit of 180 days! \*\*\* \*\*\* Requests signature expiration exceeds limit of 180 days! \*\*\* \*\*\* Requests signature expiration exceeds limit of 180 days! \*\*\* \*\*\* Requests signature expiration exceeds limit of 180 days! \*\*\* \*\*\* Requests signature expiration exceeds limit of 180 days! \*\*\* \*\*\* Requests signature expiration exceeds limit of 180 days! \*\*\* ...PASSED. SHA256 hash of KSR: 2DD682FF1BDBDC746C1324B663793EB813C1AEDD593F96FF8F3CC819DFE30643 >> button speculate miser Yucatan beeswax suspicious sweatband hydraulic glucose barbecue bluebird potato flatfoot inerti a concert provincial Aztec recover robust tambourine endow customer prefer Yucatan payday crossover spaniel bottomless ta lon torpedo afflict decimal << Reading KSK schedule "normal(2017)" from "kskschedule.json" # KSK Tag(CKA\_LABEL) 1 20326(Klajeyz)/S 2 20326 (Klajeyz) / S 3 20326 (Klajeyz) / S 4 20326 (Klajeyz) / S 5 20326 (Klajeyz) / S  $620326(Kla)eyz)/S$ 7 20326 (Klajeyz) / S 8 20326 (Klajeyz) /S 9 20326(Klajeyz)/S Generated new SKR in /media/KSR/KSK41-2021-Q1/skr-root-2021-q1-0.xml Inception Expiration ZSK Tags KSK Tag(CKA\_LABEL) 2021-01-01T00:00:00 2021-01-22T00:00:00 26116,42351 20326(Klajeyz)/S  $2021 - 01 - 11T00:00:002021 - 02 - 01T00:00:00042351$ 20326 (Klajeyz) / S  $\overline{2}$  $\overline{3}$ 2021-01-21T00:00:00 2021-02-11T00:00:00 42351 20326(Klajeyz)/S 2021-01-31T00:00:00 2021-02-21T00:00:00 42351 20326(Klaievz)/S  $\overline{4}$ 2021-02-10T00:00:00 2021-03-03T00:00:00 42351  $20326(KlaYeyz)/S$ 5 2021-02-20T00:00:00 2021-03-13T00:00:00 42351 20326(Klajeyz)/S 6 2021-03-02T00:00:00 2021-03-23T00:00:00 20326(Klajeyz)/S 42351 7  $2021 - 03 - 12T00:00:002021 - 04 - 02T00:00:00$ 8 42351 20326(Klajeyz)/S 2021-03-22T00:00:00 2021-04-12T00:00:00 42351,14631  $\mathbf{Q}$ 20326(Klajeyz)/S

SHA256 hash of SKR:

COACD3C7A1D08C9C4E7B92B30FA653FB71594AA19210A15F1DC14C7415113001

>> slowdown penetrate stapler retraction ratchet savagery offload October drifter inferno physique pocketful artist parag on dwelling Wichita hamlet examine dogsled outfielder physique autopsy ratchet forever Belfast recover drainage hydraulic backfield Babylon chairlift adviser <<

Unloaded /opt/Keyper/PKCS11Provider/pkcs11.linux\_gcc\_4\_1\_2\_glibc\_2\_5\_x86\_64.so.5.02 Slot=0

## **Back up the Newly Created SKR**

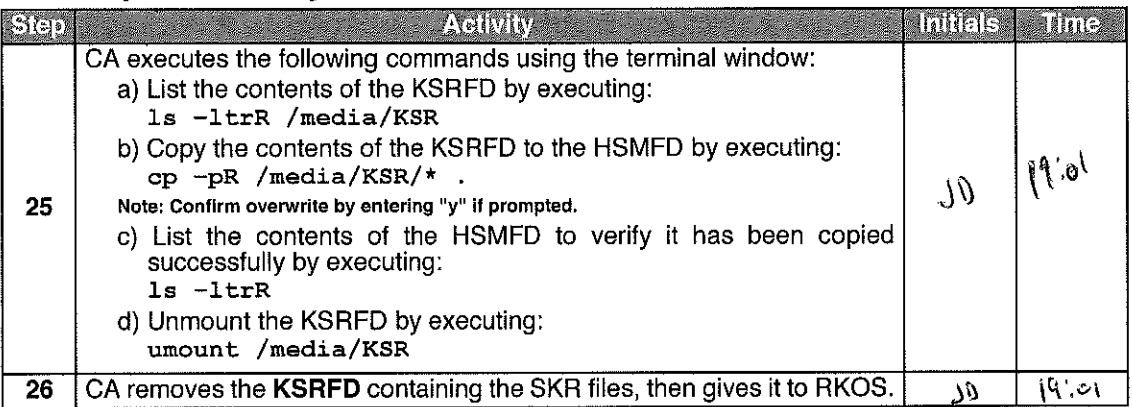

# Disable/Deactivate the HSM (Tier 7)

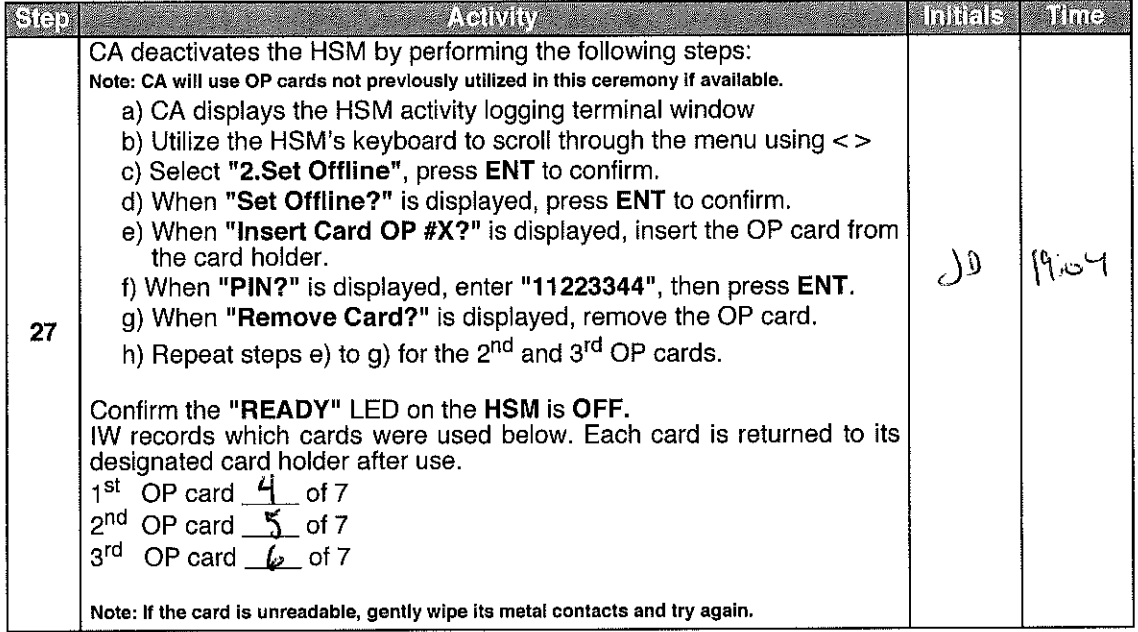

 $\bar{\gamma}$ 

# Place the HSM (Tier 7) into a TEB

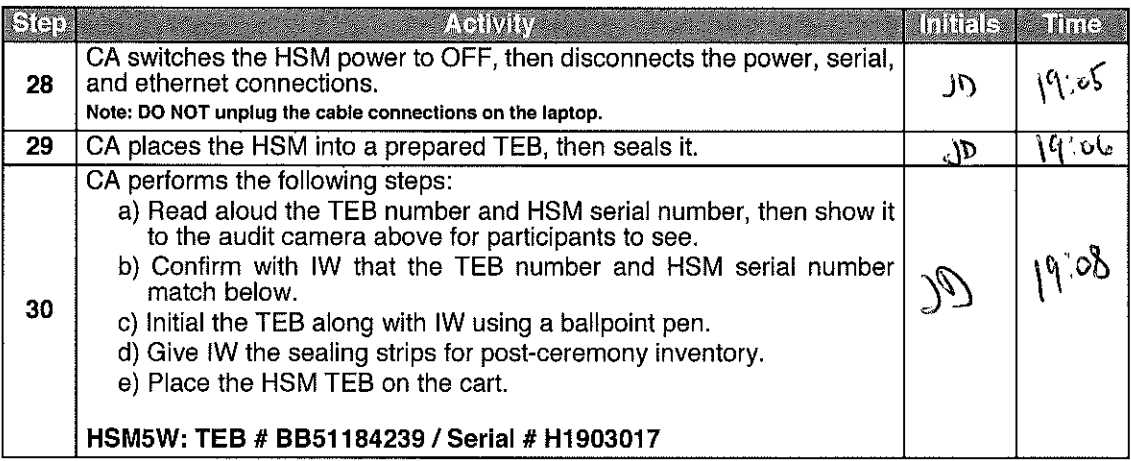

 $\sim$ 

 $\bar{z}$ 

 $\sim$ 

# **Act 4: Secure Hardware**

The CA will secure the ceremony hardware by performing the steps below:

- Back up the HSMFD contents<br>• Print log information
- 
- $\bullet$
- Francicy information<br>Place the equipment and CO credentials inside of TEBs<br>Along with IW, escort SSC1 and equipment cart into Tier 5 (Safe Room) to return equipment to<br>Safe #1  $\bar{\mathbf{r}}$
- Along with IW, escort SSC2 into Tier 5 (Safe Room) to return COs' smartcards to Safe #2.

# Stop logging the Serial Output and the Terminal Session

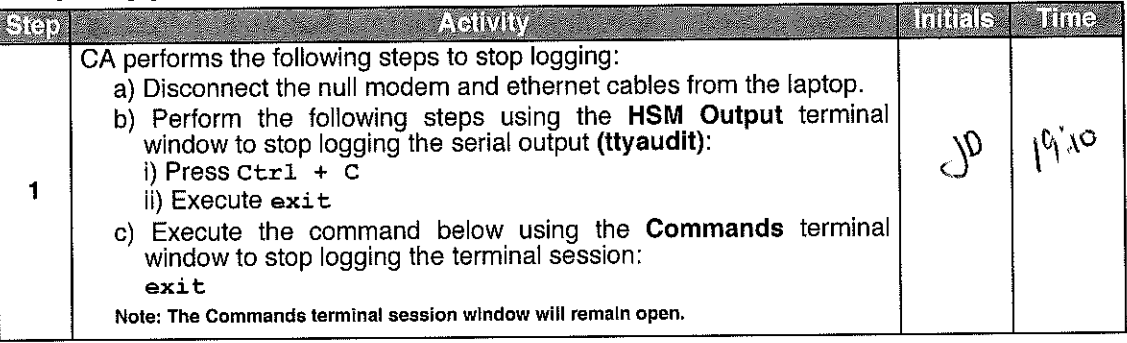

#### HSMFD SHA-256 HASH

# find -P /media/HSMFD/ -type f -print0 | sort -z | xargs -0 cat | sha2wordlist

c41ebb6f36a4d71797fecedb8e8b0f970059b0771214807c00a061e99eb89682  $SHA-256:$ 

PGP Words: snowslide Burlington shamrock hemisphere Christmas Pandora stopwatch bookseller preshrunk yesteryear spyglass suspicious orca Medusa artist mosquito aardvark examine ruff led inception atlas belowground merit informant aardvark Orlando fallout ultimate quiver pr ovincial prefer Istanbul

# Prepare blank FDs and back up the HSMFD Contents

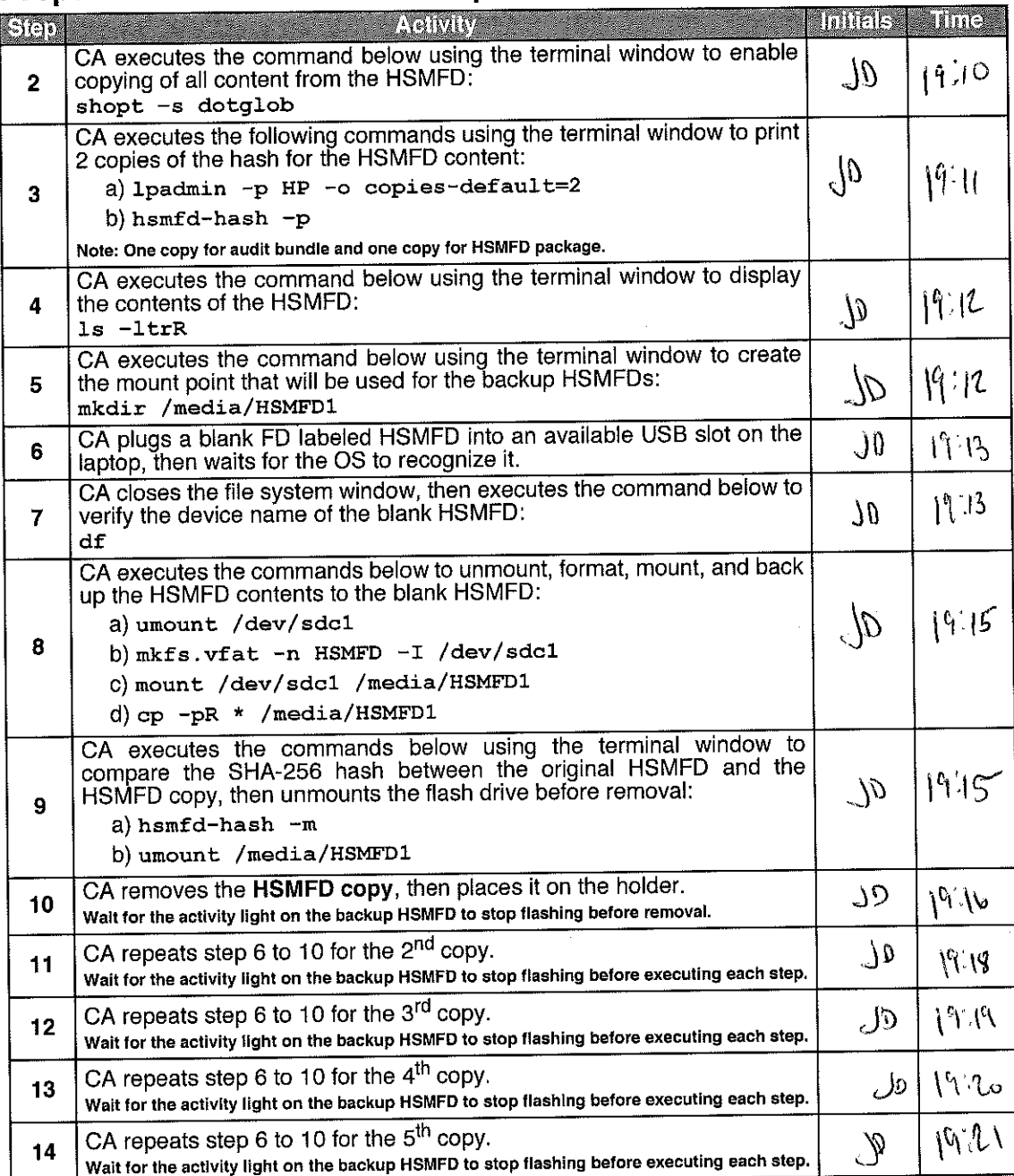

04/23/20<br>1930:031

# script-20200423.log

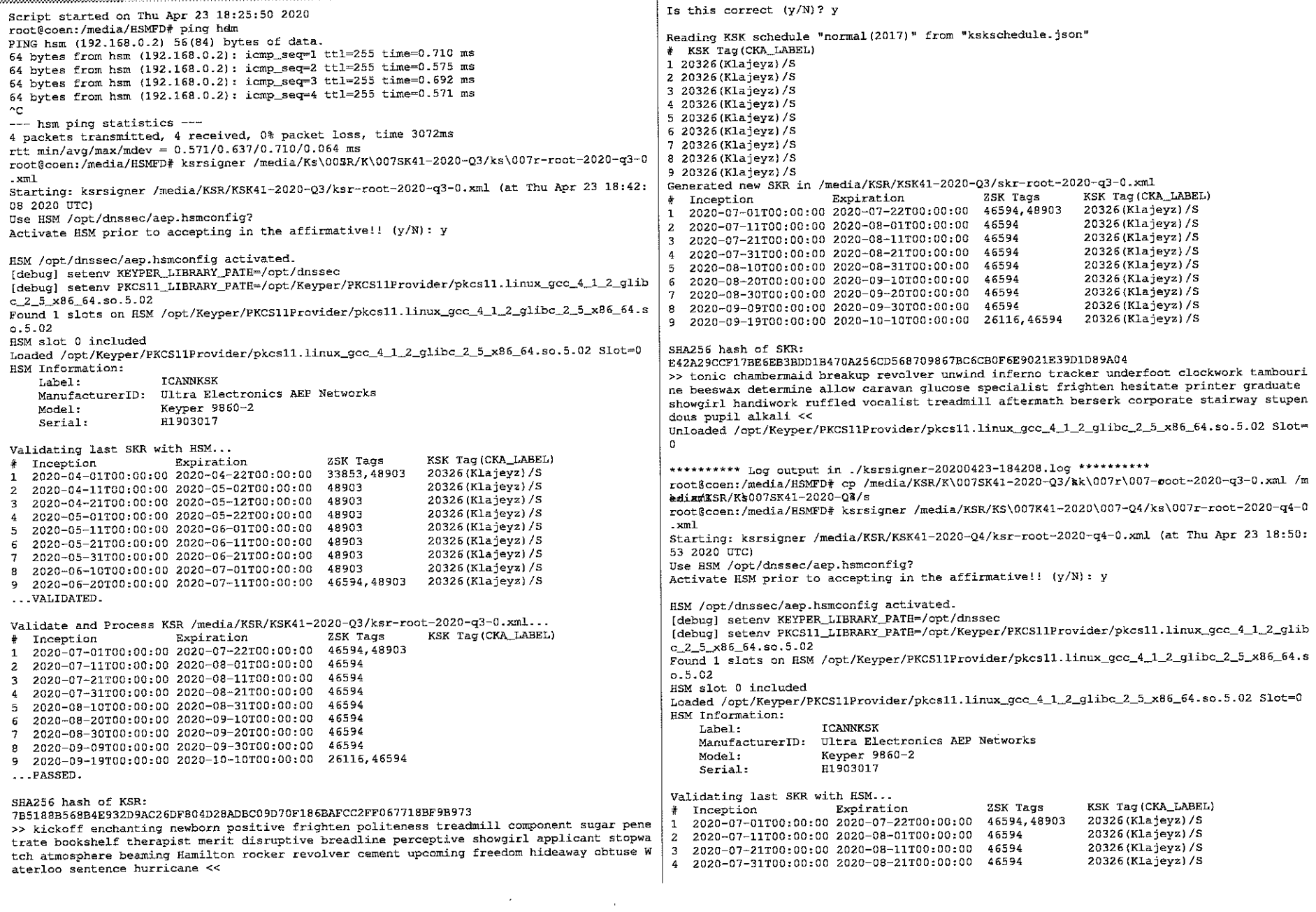

```
0423720<br>19-19-04
```
 $\mathbf J$ 

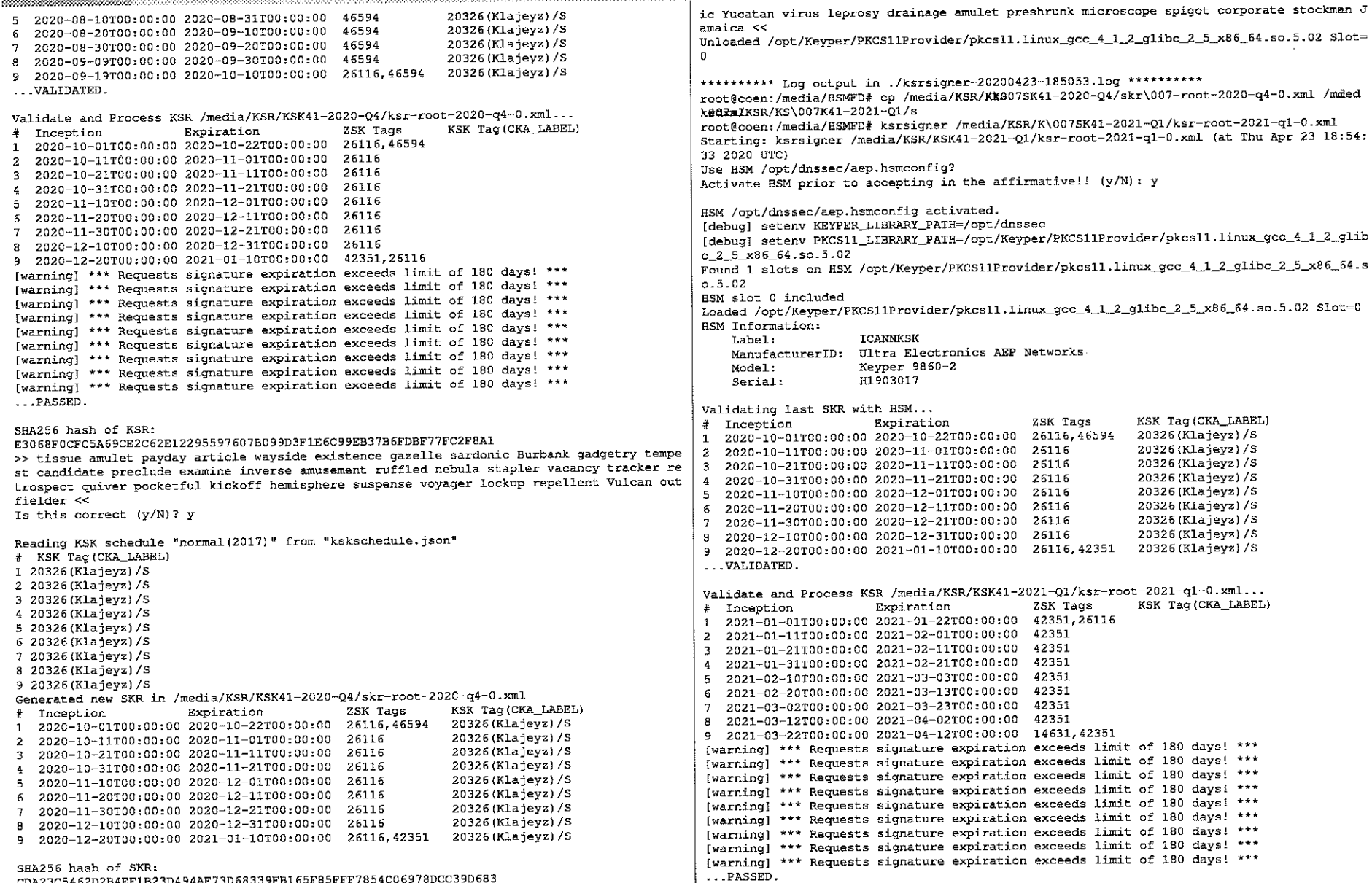

script-20200423.log

unessy wasu vi unit<br>CDA23C5462D2B4EF1B23D494AF73D68339FB165F85FFF7854C06978DCC39D683<br>>> spindle Pacific cobra equation flagpole sensation scenic unravel beeswax cannonball st<br>eamship molecule rocker hurricane stockman Jama

SHA256 hash of KSR:

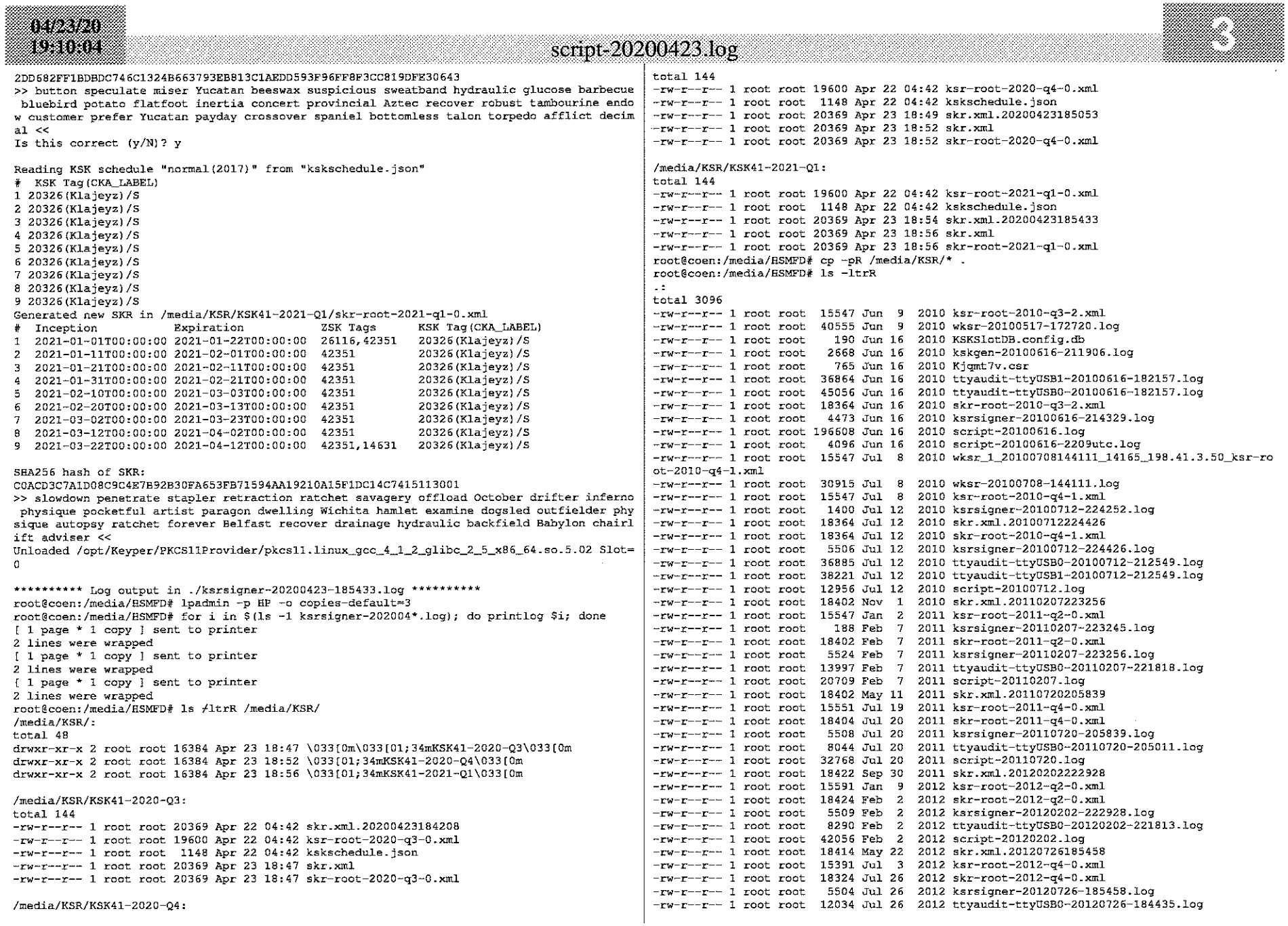
mozon ecsini

#### script-20200423.log

 $-rw-r--r--$  1 root root 5909 Jul 26 2012 script-20120726.log  $-rw-r-r-1$  root root 18314 Nov 12 2012 skr.xml.20130212222429  $-rw-r--r--$  1 root root 15371 Jan 20 2013 ksr-root-2013-q2-0.xml -rw-r--r-- 1 root root 18314 Feb 12 2013 skr-root-2013-q2-0.xml  $-rw-r-r-1$  root root 5506 Feb 12 2013 ksrsigner-20130212-222429.log  $-{\bf r}$ w-r--r-- 1 root root 12034 Feb 12 2013 ttyaudit-ttyUSB0-20130212-220521.1og  $-rw-r--r--$  1 root root 8385 Feb 12 2013 script-20130212.log  $-xy-r-r-1$  root root 18314 May 2 2013 skr.xml.20130807214313  $-ry-r$ - $-1$  root root 15371 Aug 5 2013 ksr-root-2013-q4-0.xml  $-{\bf r}$  $-{\bf r}$  $-{\bf r}$  $-{\bf r}$   $-1$  root root 18314 Aug 7 2013 skr-root-2013-q4-0.xml  $-$ rw-r--r-- 1 root root 5513 Aug 7 2013 ksrsigner-20130807-214313.1og  $-rw-r-2$  root root 8192 Aug 7 2013 ttyaudit-ttyUSB0-20130807-213355.log  $-{\bf r}$ w- ${\bf r}$ - $-{\bf r}$ - $-1$  root root 5676 Aug 7 2013 script-20130807.log  $-rw-r-r-1$  root root 18314 Oct 24 2013 skr.xml.20140213225938  $-$ rw-r--r-- 1 root root 15369 Jan 14 2014 ksr-root-2014-q2-0.xml  $-\text{rw-r--r--}$  1 root root 18314 Feb 13 2014 skr-root-2014-q2-0.xml  $-rw-r--r--$  1 root root 5513 Feb 13 2014 ksrsigner-20140213-225938.log  $-{\rm rw-r-}$ r-1 root root 12034 Feb 13 2014 ttyaudit-ttyUSB0-20140213-224635.log  $-rw-r-r-r$  I root root 5638 Feb 13 2014 script-20140213.1og  $-rw-r-r-1$  root root 18314 Apr 17 2014 skr.xml.20140814212827  $-rw-r-r-1$  root root 15369 Jul 7 2014 ksr-root-2014-q4-0.xml 0 Aug 14 2014 ttyaudit-ttyUSB0-20140814-211101.log  $-**rw**-**r**--**r**--1$  root root  $-rw-r-r-1$  root root 18314 Aug 14 2014 skr-root-2014-q4-0.xml  $-rw-r-r-1$  root root 5523 Aug 14 2014 ksrsigner-20140814-212827.log  $-$ rw-r--r-- 1 root root 12032 Aug 14 2014 ttyaudit-ttyUSB0-20140814-211416.log -rw-r--r-- 1 root root 5563 Aug 14 2014 script-20140814.log  $-$ rw-r--r-- 1 root root 18314 Nov 20 2014 skr.xml.20150122223324  $-ru+ru-r-1$  root root 15369 Jan 13 2015 ksr-root-2015-92-0. xml -rw-r--r-- 1 root root 762 Jan 13 2015 hash\_ksr20.txt  $-$ rw-r--r-- 1 root root 18314 Jan 22 2015 skr-root-2015-q2-0.xml -rw-r--r-- 1 root root 5526 Jan 22 2015 ksrsigner-20150122-223324.log  $-$ rw-r--r-- 1 root root 12034 Jan 22 2015 ttyaudit-ttyUSB0-20150122-222401.log  $-rw-r--r--1$  root root 5941 Jan 22 2015 script-20150122.log  $-rw-r--r--1$  root root 18314 Jul 28 2015 skr.xml.20150813213057  $-rw-r-r-1$  root root 18314 Aug 13 2015 skr-root-2015-q4-0.xml  $-rw-r-r-1$  root root 5505 Aug 13 2015 ksrsigner-20150813-213057.log  $-{\bf r}$ w- ${\bf r}$ -- ${\bf r}$ -- ${\bf r}$  + 1 root root 17517 Aug 13 2015 ttyaudit-ttyUSB0-20150813-211033.log  $-w$ -r-r-- 1 root root 5520 Aug 13 2015 ksrsigner-20150814-000517.log -rw-r--r-- 1 root root 43054 Aug 13 2015 ttyaudit-ttyUSB0-20150813-220137.1og  $-rw-r-r-1$  root root 5520 Aug 13 2015 ksrsigner-20150814-002123.log  $-rw-r--r--$  1 root root 44497 Aug 13 2015 ttyaudit-ttyUSB1-20150813-220137.log  $-{\bf r}$ w-r-- ${\bf r}$ -- 1 root root 28755 Aug 13 2015 script-20150813.1og  $-rw-r-r-1$  root root 18314 Jan 14 2016 skr.xml.20160211235227  $-ry-r-r-1$  root root 15371 Jan 14 2016 ksr-root-2016-q2-0.xml  $-zw-r-r-1$  root root 18314 Feb 11 2016 skr-root-2016-q2-0.xml  $-rw-r-r-1$  root root 5530 Feb 11 2016 ksrsigner-20160211-235227.log  $-rw-r--r--1$  root root 12196 Feb 11 2016 ttyaudit-ttyUSB0-20160211-234001.log  $-rw-r-r-1$  root root 6919 Feb 11 2016 script-20160211.log  $-rw-r--r--1$  root root 17908 May 12 2016 skr.xml.20160811220932 -rw-r--r- 1 root root 14301 Jul 13 2016 ksr-root-2016-q4-fallback-1.xml  $-rw-r--r--$  1 root root 21718 Jul 13 2016 ksr-root-2016-q4-0.xml  $-\mathbf{r}$ w- $\mathbf{r}$ -- $\mathbf{r}$ -- $\mathbf{r}$ -1 root root 18599 Jul 20 2016 skr.xml.20160811215735  $-rw-r--r--1$  root root 21083 Aug 11 2016 skr-root-2016-q4-0.xml -rw-r--r-- 1 root root 5520 Aug 11 2016 ksrsigner-20160811-215735.log  $-rw-r-r-1$  root root 17908 Aug 11 2016 skr-root-2016-q4-fallback-1.xml  $-rw-r--r--1$  root root 5694 Aug 11 2016 ksrsigner-20160811-220932.log -rw-r--r-- 1 root root 12499 Aug 11 2016 ttyaudit-ttyUSB0-20160811-213430.log  $-rw-r--1$  root root 33540 Aug 11 2016 ttyaudit-ttyUSB0-20160811-222510.1og  $-ry-r-r-1$  root root 21200 Aug 11 2016 script-20160811.log  $-{\bf r}$ w- ${\bf r}$ - ${\bf r}$ - ${\bf r}$ - ${\bf r}$  and  ${\bf r}$  and  $20348$  Oct 27 2016 skr.xml.20170202225202  $-rw-r-r-1$  root root 19556 Jan 4 2017 ksr-root-2017-q2-0.xml  $-**rw**-**r**$  -- 1 root root 20347 Feb 2 2017 skr.xml -rw-r--r-- 1 root root 20347 Feb 2 2017 skr-root-2017-q2-0.xml

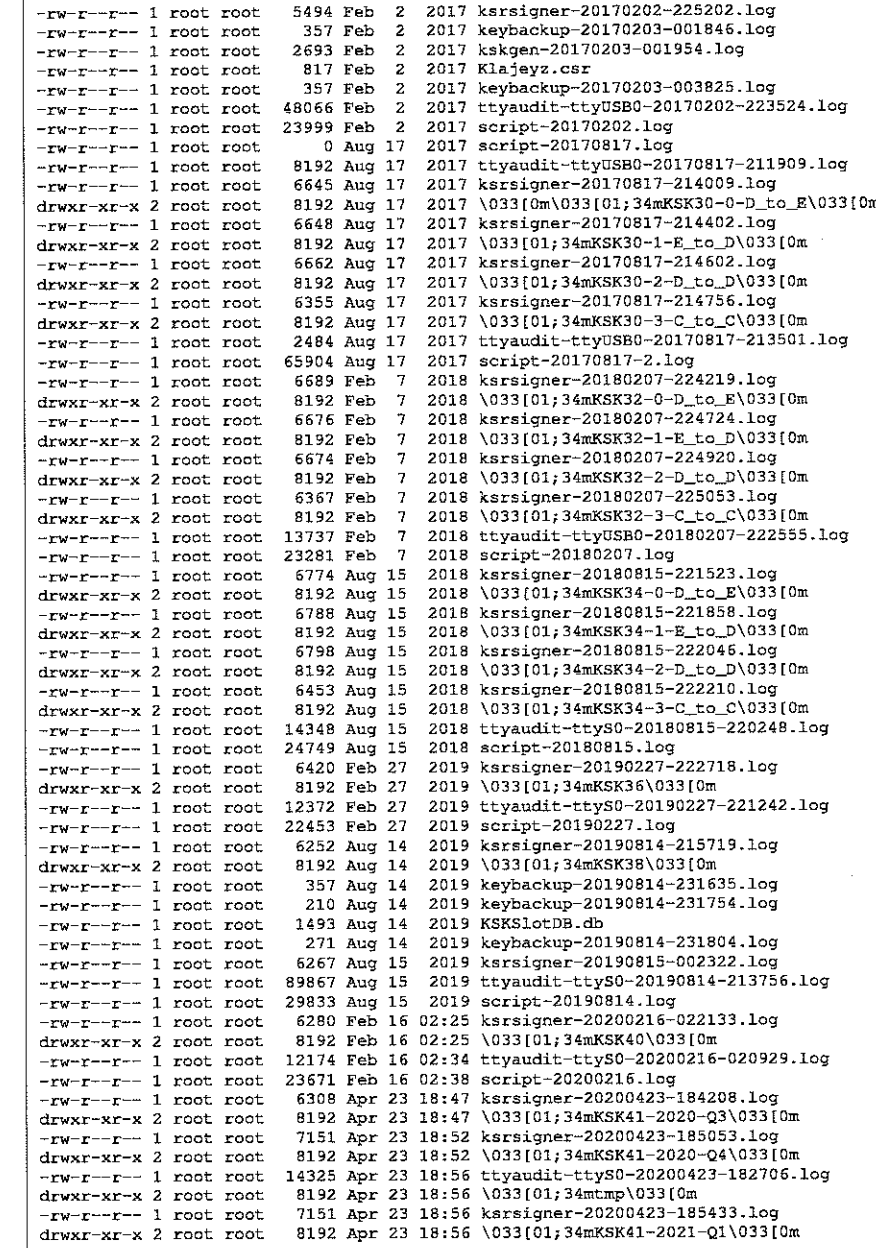

414*023*108 isanxk

 $-$ rw-r--r-- 1 root root 16384 Apr 23 18:59 script-20200423.log  $1/KSK30-0-D_to_E$  $+6+61.120$ -rw-r--r-- 1 root root 24419 Aug 15 2017 skr.xml.20170817214009  $-rw-r-2$  root root 19556 Aug 15 2017 ksr-root-2017-q4-0-d\_to\_e.xml  $-ru-r--r-1$  root root 1344 Aug 15 2017 kskschedule.json  $-rw-r-r-r-1$  root root 24928 Aug 17 2017 skr.xml  $-\texttt{rw-r--r--}$  1 root root 24928 Aug 17 2017 skr-root-2017-q4-0-d\_to\_e.xml  $/KSK30-1-E$  to D: total 120  $-{\bf r}$ w-r--r-- 1 root root 24419 Aug 15 2017 skr.xml.20170817214402  $-rw-r-r-1$  root root 19556 Aug 15 2017 ksr-root-2017-q4-1-e\_to\_d.xml -rw-r--r-- 1 root root 1344 Aug 15 2017 kskschedule.json  $-**rw**-**r**$ - $-**r**$ - $-1$  root root 24928 Aug 17 2017 skr.xml  $-$ rw-r--r-- 1 root root 24928 Aug 17 2017 skr-root-2017-q4-1-e\_to\_d.xml ./KSK30-2-D to D: total 120 -rw-r--r- 1 root root 24419 Aug 15 2017 skr.xml.20170817214602  $-rw-r-r-1$  root root 19556 Aug 15 2017 ksr-root-2017-q4-2-d\_to\_d.xml -rw-r--r-- 1 root root 1344 Aug 15 2017 kskschedule.json  $-**rw**-**r**=-**r**=-1$  root root 24928 Aug 17 2017 skr.xml  $-rw-r--r--1$  root root 24928 Aug 17 2017 skr-root-2017-q4-2-d\_to\_d.xml  $./KSK30-3-C_to_C:$  $+$ otal 104  $-rw-r--r--1$  root root 24419 Aug 15 2017 skr.xml.20170817214756 -rw-r--r-- 1 root root 19556 Aug 15 2017 ksr-root-2017-q4-3-c\_to\_c.xml -rw-r--r-- 1 root root 1148 Aug 15 2017 kskschedule.json  $-rw-r-r-1$  root root 20347 Aug 17 2017 skr.xml  $-rw-r-r-1$  root root 20347 Aug 17 2017 skr-root-2017-q4-3-c\_to\_c.xml ./KSK32-0-D to E:  $+$ o $+$ al 128 -rw-r--r-- I root root 24928 Jan 29 2018 skr.xml.20180207224219 -rw-r--r-- 1 root root 19556 Jan 29 2018 ksr-root-2018-q2-0-d\_to\_e.xml  $-$ rw-r--r-- 1 root root 1344 Jan 29 2018 kskschedule.json  $-rw-r-r-1$  root root 24928 Feb 7 2018 skr.xml  $-*rw*-*r*-*r*-1$  root root 24928 Feb 7 2018 skr-root-2018-q2-0-d\_to\_e.xml  $1/KSK32-1-E$  to  $D$ :  $\texttt{total}$  128 -rw-r--r- 1 root root 24928 Jan 29 2018 skr.xml.20180207224724 -rw-r--r-- 1 root root 19556 Jan 29 2018 ksr-root-2018-q2-1-e\_to\_d.xml -rw-r--r-- 1 root root 1344 Jan 29 2018 kskschedule.json  $-**rw**-**r**--**r**--1$  root root 24928 Feb 7 2018 skr.xml -rw-r--r-- 1 root root 24928 Feb 7 2018 skr-root-2018-q2-1-e\_to\_d.xml  $/KSK32-2-D_to_D$ :  $total$  128 -rw-r--r-- 1 root root 24928 Jan 29 2018 skr.xml.20180207224920 -rw-r--r-- 1 root root 19556 Jan 29 2018 ksr-root-2018-q2-2-d\_to\_d.xml -rw-r--r-- 1 root root 1344 Jan 29 2018 kskschedule.json  $-\text{rw--r--1 root root}$  24928 Feb 7 2018 skr.xml  $-rw-r--r--1$  root root 24928 Feb 7 2018 skr-root-2018-q2-2-d\_to\_d.xml  $./KSK32-3-C$  to  $C$ :  $total$  112  $-\mathbf{r}w-\mathbf{r}$ - $-\mathbf{r}$  = 1 root root 24928 Jan 29 2018 skr.xml.20180207225053 -rw-r--r-- 1 root root 19556 Jan 29 2018 ksr-root-2018-q2-3-c\_to\_c.xml  $-rw-r-r-1$  root root 1148 Jan 29 2018 kskschedule.json  $-\mathbf{rw}\text{-}\mathbf{r}\text{-}\mathbf{r}\text{-}\mathbf{r}$  and  $\mathbf{r}$  and  $\mathbf{r}$  and  $\mathbf{r}$  and  $\mathbf{r}$  and  $\mathbf{r}$  and  $\mathbf{r}$  and  $\mathbf{r}$  and  $\mathbf{r}$  and  $\mathbf{r}$  and  $\mathbf{r}$  and  $\mathbf{r}$  and  $\mathbf{r}$  and  $\mathbf{r}$  and  $\mathbf{r}$  and  $\$ 

```
-rw-r--r-- 1 root root 20347 Feb 7 2018 skr-root-2018-q2-3-c_to_c.xml
/KSK34-0-D to E:
+otal 128
-{\bf r}w-{\bf r}--{\bf r}-{\bf r} = 1 root root 24928 Aug 8 2018 skr.xml.20180815221523
-rw-r-r-1 root root 19542 Aug 8 2018 ksr-root-2018-q4-0-d_to_e.xml
-rw-r--r-- 1 root root 1344 Aug 8 2018 kskschedule.json
-ry-r-r-1 root root 24930 Aug 15 2018 skr.xml
-rw-r--r-- 1 root root 24930 Aug 15 2018 skr-root-2018-q4-0-d_to_e.xml
/KSK34-1-E to D:total 128
-rw-r--r-- 1 root root 24928 Aug 8 2018 skr.xml.20180815221858
-{\bf r}w-{\bf r}--{\bf r}--1 root root 19542 Aug 8 2018 ksr-root-2018-q4-1-e_to_d.xml
-rw-r--r-- 1 root root 1344 Aug 8 2018 kskschedule.json
-rw-r--r-- 1 root root 24930 Aug 15 2018 skr.xml
-rw-r--r-- 1 root root 24930 Aug 15 2018 skr-root-2018-q4-1-e_to_d.xml
1/KSK34-2-D to D:+0+17.1 128
-rw-r--r- 1 root root 24928 Aug 8 2018 skr.xml.20180815222046
-rw-r--r-- 1 root root 19542 Aug 8 2018 ksr-root-2018-q4-2-d_to_d.xml
-rw-r--r-- 1 root root 1344 Aug 8 2018 kskschedule.json
-<b>rw</b>-<b>r</b> -- 1 root root 24930 Aug 15 2018 skr.xml
-rw-r--r-- 1 root root 24930 Aug 15 2018 skr-root-2018-q4-2-d_to_d.xml
/KSK34-3-C_to_Ctotal 112
-rw-r--r-- 1 root root 24928 Aug 8 2018 skr.xml.20180815222210
-rw-r--r-- 1 root root 19542 Aug 8 2018 ksr-root-2018-q4-3-c_to_c.xml
-rw-r--r-- 1 root root 1148 Aug 8 2018 kskschedule.json
-rw-r-r-1 root root 20349 Aug 15 2018 skr.xml
-rw-r-r-1 root root 20349 Aug 15 2018 skr-root-2018-q4-3-c_to_c.xml
/KSK36total 112
-rw-r--r-- 1 root root 29640 Feb 20 2019 skr.xml.20190227222718
-rw-r--r--1 root root 19600 Feb 20 2019 ksr-root-2019-q2-0.xml
-rw-r--r-- 1 root root 1148 Feb 20 2019 kskschedule.ison
-{\rm rv-r--r--} 1 root root 20369 Feb 27 2019 skr.xml
-rw-r--r-- 1 root root 20369 Feb 27 2019 skr-root-2019-q2-0.xml
/KSK38
total 104-rw-r--r-- 1 root root 20369 Aug 6 2019 skr.xml.20190814215719
-rw-r-r-1 root root 19600 Aug 6 2019 ksr-root-2019-q4-0.xml
-rw-r--r-- 1 root root 1148 Aug 6 2019 kskschedule.json
-rw-r--r--1 root root 20369 Aug 14 2019 skr.xml
-xy-r-r- 1 root root 20369 Aug 14 2019 skr-root-2019-q4-0.xml
.7KSK40:total 104-rw-r--r-1 root root 20369 Feb 4 23:14 skr.xml.20200216022133
-rw-r--r-- 1 root root 19600 Feb 4 23:14 ksr-root-2020-q2-0.xml
-rw-r--r-- I root root 1148 Feb 4 23:14 kskschedule. ison
-<b>rw-r</b>--<b>r</b> - 1 root root 20369 Feb 16 02:25 skr.xml
-{\bf rv}-{\bf r}=-{\bf r} = 1 root root 20369 Feb 16 02:25 skr-root-2020-q2-0.xml
155541 - 2020 - 03total 104
-rw-r--r- 1 root root 20369 Apr 22 04:42 skr.xml.20200423184208
-rw-r-r-1 root root 19600 Apr 22 04:42 ksr-root-2020-q3-0.xml
 -rw-r--r-- 1 root root 1148 Apr 22 04:42 kskschedule.json
-<b>rw</b>-<b>r</b> -- 1 root root 20369 Apr 23 18:47 skr.xml
```
a baya egnar

#### script-20200423.log

-rw-r--r-- I root root 20369 Apr 23 18:47 skr-root-2020-q3-0.xml

/KSK41-2020-04: total 104  $-$ rw-r--r-- 1 root root 19600 Apr 22 04:42 ksr-root-2020-q4-0.xml  $-{\bf r}$ w- ${\bf r}$ - $-{\bf r}$ - 1 root root 1148 Apr 22 04:42 kskschedule.json -rw-r--r-- 1 root root 20369 Apr 23 18:49 skr.xml.20200423185053  $-rw-r-r-1$  root root 20369 Apr 23 18:52 skr.xml -rw-r--r-- 1 root root 20369 Apr 23 18:52 skr-root-2020-q4-0.xml  $./$ tmp: total 72

 $-rw-r-1$  root root 1392 Apr 23 18:56 skr.keybundle.2  $-{\bf r}$ w- ${\bf r}$ - $-{\bf r}$ - $-1$  root root 1392 Apr 23 18:56 skr.keybundle.1 -rw-r--r-- 1 root root 1768 Apr 23 18:56 skr.keybundle.0  $-*rw*-*r*-*r*-*r* - 1$  root root 1768 Apr 23 18:56 skr.keybundle.8 -rw-r--r-- 1 root root 1392 Apr 23 18:56 skr.keybundle.7  $-**rw**-**r**$ -- **noot root 1392 Apr 23 18:56 skr.keybundle.6**  $-rw-r-r-1$  root root 1392 Apr 23 18:56 skr.keybundle.5 -rw-r--r-- 1 root root 1392 Apr 23 18:56 skr.keybundle.4  $-\mathbf{r}w-\mathbf{r}$  - 1 root root 1392 Apr 23 18:56 skr.keybundle.3

 $/KSK41-2021-Q1$ :

 $total$  104 -rw-r--r-- 1 root root 19600 Apr 22 04:42 ksr-root-2021-q1-0.xml -rw-r--r-- 1 root root 1148 Apr 22 04:42 kskschedule.json

 $-rw-r--1$  root root 20369 Apr 23 18:54 skr.xml.20200423185433  $-rw-r--r--1$  root root 20369 Apr 23 18:56 skr.xml  $-rw-r-r-1$  root root 20369 Apr 23 18:56 skr-root-2021-q1-0.xml root@coen:/media/ESMFD# umount /media/KSR/ k088#Køent@medma/fi@MfB#HSMFD# exit

exit

Script done on Thu Apr 23 19:10:04 2020

 $\mathcal{D}$ 

# 04/23/20<br>19:04:07

## ttyaudit-ttyS0-20200423-182706.log

 $\mathcal{L}$ 

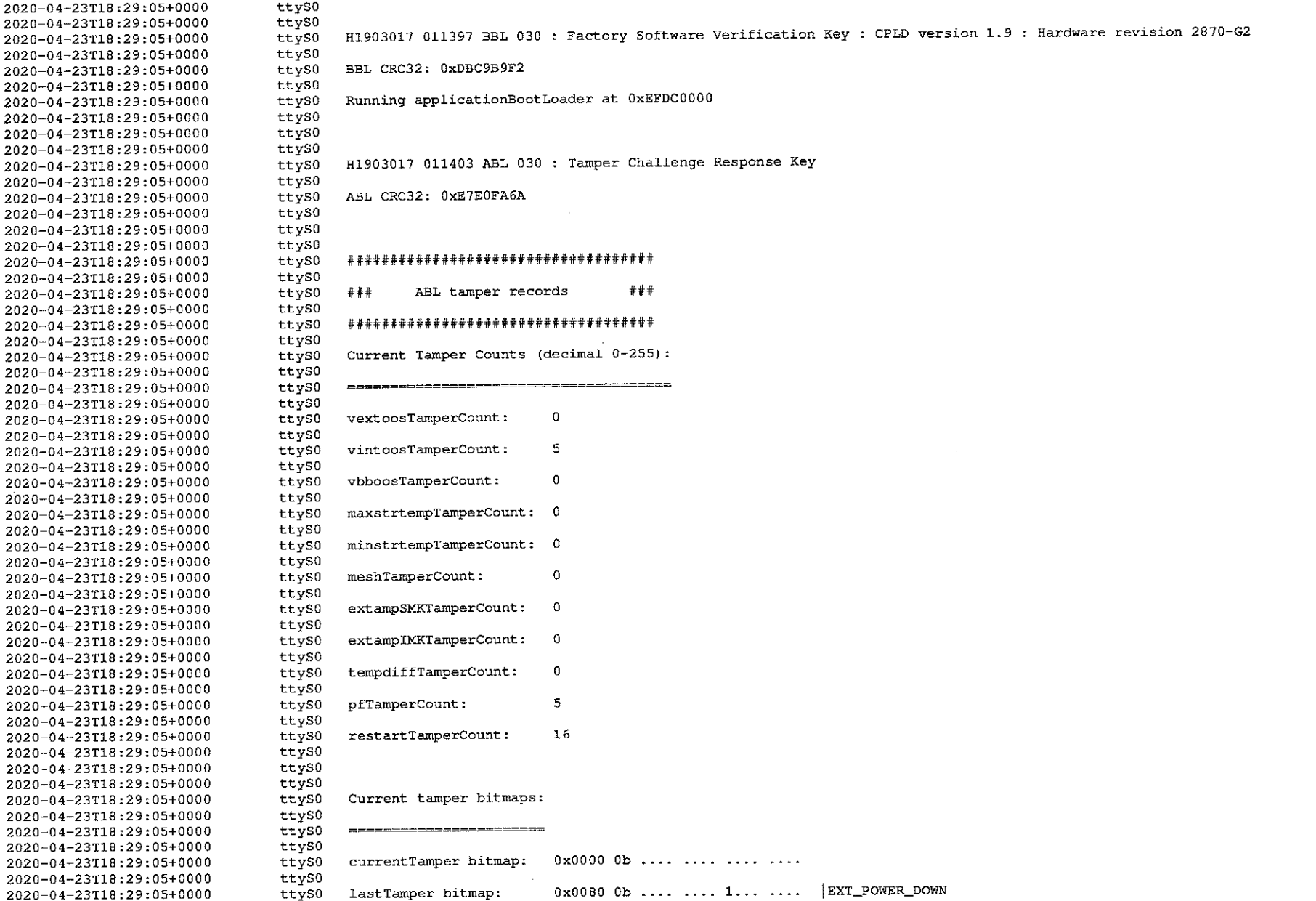

# 0412120<br>19104.07

## ttyaudit-ttyS0-20200423-182706.log

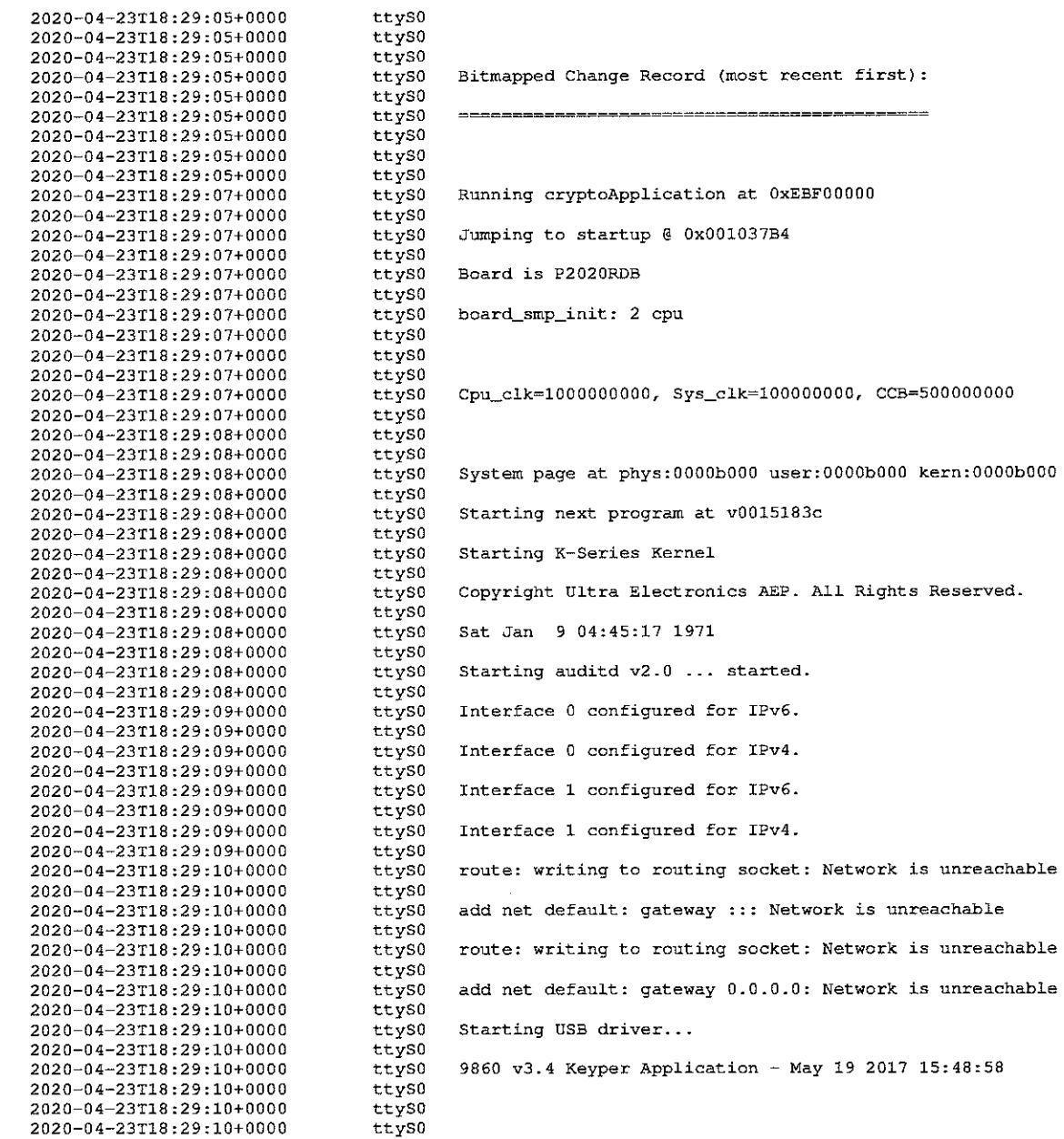

 $\sim$ 

ngan 1 echten,

#### ttvaudit-ttyS0-20200423-182706.log

tty50 2020-04-23T18:29:12+0000 ttys0 2020-04-23T18:29:12+0000 Running DES POST Test 2020-04-23T18:29:12+0000 ttys0 tty<sub>50</sub> 2020-04-23T18:29:12+0000 DES POST Test Passed ttyS0 2020-04-23T18:29:12+0000 ttyS0 2020-04-23T18:29:12+0000 Running Triple DES POST Test 2020-04-23T18:29:12+0000 ttyS0 2020-04-23T18:29:12+0000 ttyS0 Triple DES POST Test Passed 2020-04-23T18:29:12+0000 ttyS0 2020-04-23T18:29:12+0000 ttys0 ttyS0 Running AES POST Test 2020-04-23T18:29:12+0000 ttys0 2020-04-23T18:29:12+0000 AES POST Test Passed tty<sub>50</sub> 2020-04-23T18:29:12+0000 2020-04-23T18:29:12+0000 ttyS0 Running SHA1 POST Test 2020-04-23T18:29:12+0000 tty<sub>50</sub> ttyS0 2020-04-23T18:29:12+0000 SHA1 POST Test Passed ttyS0 2020-04-23T18:29:12+0000 ttyS0 2020-04-23T18:29:12+0000 tty<sub>s0</sub> Running SHA2 POST Test 2020-04-23T18:29:12+0000 2020-04-23T18:29:12+0000 ttyS0 SHA2 POST Test Passed ttyS0 2020-04-23T18:29:12+0000 tty50 2020-04-23T18:29:12+0000 Running RandomGen POST Test tty<sub>s0</sub> 2020-04-23T18:29:12+0000 2020-04-23T18:29:12+0000 ttys0 ttys0 RandomGen POST Test Passed 2020-04-23T18:29:12+0000 tty<sub>S0</sub> 2020-04-23T18:29:12+0000 ttyso Running RSA POST Test 2020-04-23T18:29:12+0000 ttyS0 2020-04-23T18:29:12+0000 RSA POST Test Passed 2020-04-23T18:29:12+0000 ttyS0 2020-04-23T18:29:12+0000 ttyS0 Running DSA POST Test 2020-04-23T18:29:12+0000 ttyS0 ttyS0 2020-04-23T18:29:12+0000 ttys0 DSA POST Test Passed 2020-04-23T18:29:12+0000 2020-04-23T18:29:12+0000 ttys0 tty50 Running SEED POST Test 2020-04-23T18:29:12+0000 2020-04-23T18:29:12+0000 ttyS0 tty<sub>s0</sub> SEED POST Test Passed 2020-04-23T18:29:12+0000 2020-04-23T18:29:12+0000 ttyS0 Running RIPEMD160 POST Test 2020-04-23T18:29:12+0000 ttyS0 ttyS0 2020-04-23T18:29:12+0000 RIPEMD160 POST Test Passed 2020-04-23T18:29:12+0000 ttyS0 2020-04-23T18:29:12+0000 ttyS0 2020-04-23T18:29:12+0000 ttyS0 tty50 2020-04-23T18:29:12+0000 ttys0 Running ECC POST Test 2020-04-23T18:29:12+0000 2020-04-23T18:29:12+0000 tty50 2020-04-23T18:29:12+0000 tty<sub>s0</sub> ECC POST Test Passed 2020-04-23T18:29:12+0000 ttvS0 tty<sub>s0</sub> Running HMAC POST Tests 2020-04-23T18:29:12+0000 tty<sub>s0</sub> 2020-04-23T18:29:12+0000 HMAC POST Tests Passed 2020-04-23T18:29:12+0000 ttyS0 2020-04-23T18:29:12+0000 ttyS0 Audit on 9/1/1971 04:45:20 00100008 ttyS0 2020-04-23T18:29:12+0000 ttyS0 2020-04-23T18:29:12+0000 2020-04-23T18:29:12+0000 ttyS0 2020-04-23T18:29:12+0000 ttyS0 ttyS0 2020-04-23T18:29:12+0000

# 04/23/20<br>19:04:07

 $\sim$ 

## ttyaudit-ttyS0-20200423-182706.log

743

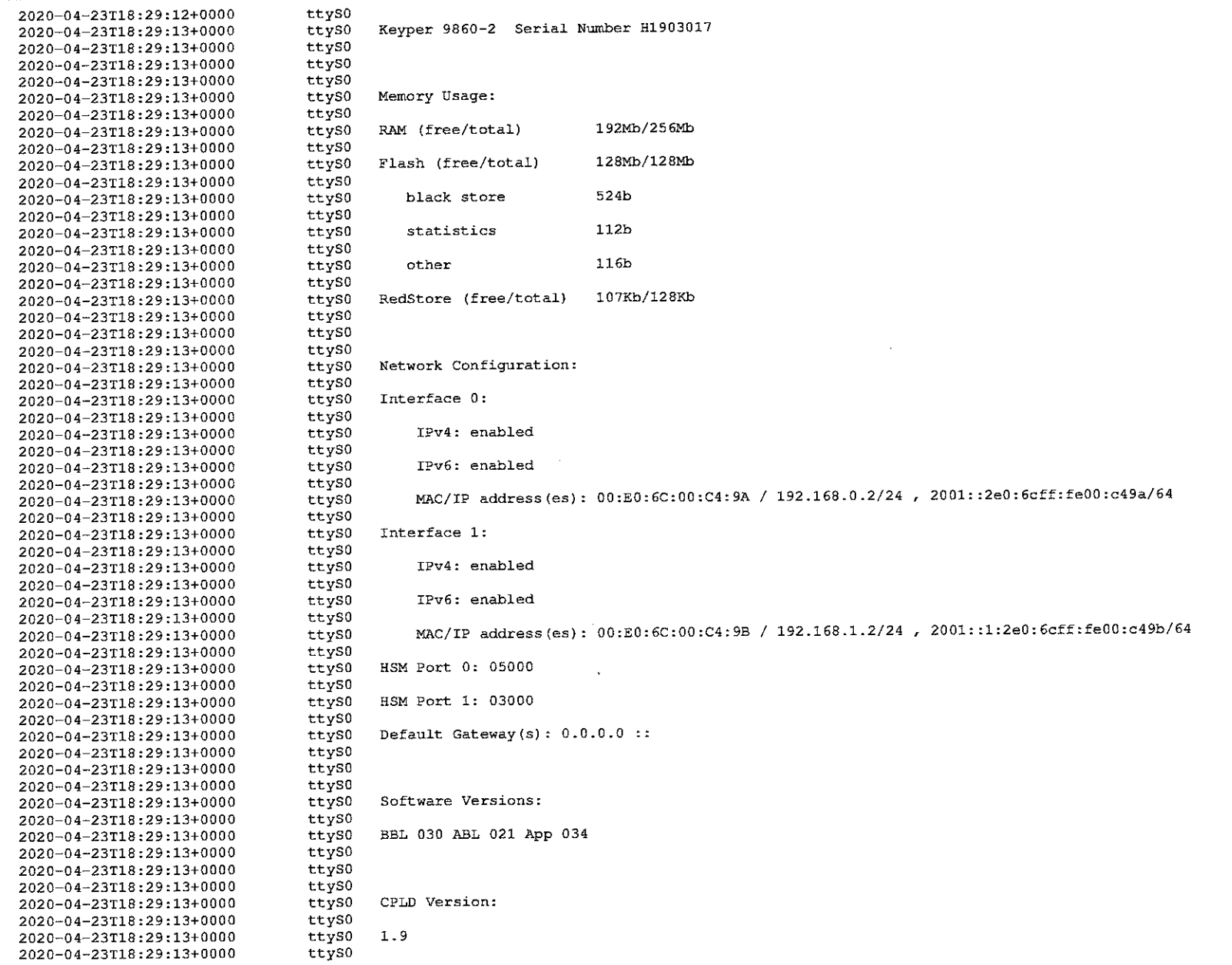

04/23/20<br>19.04.07

## ttyaudit-ttyS0-20200423-182706.log

W.

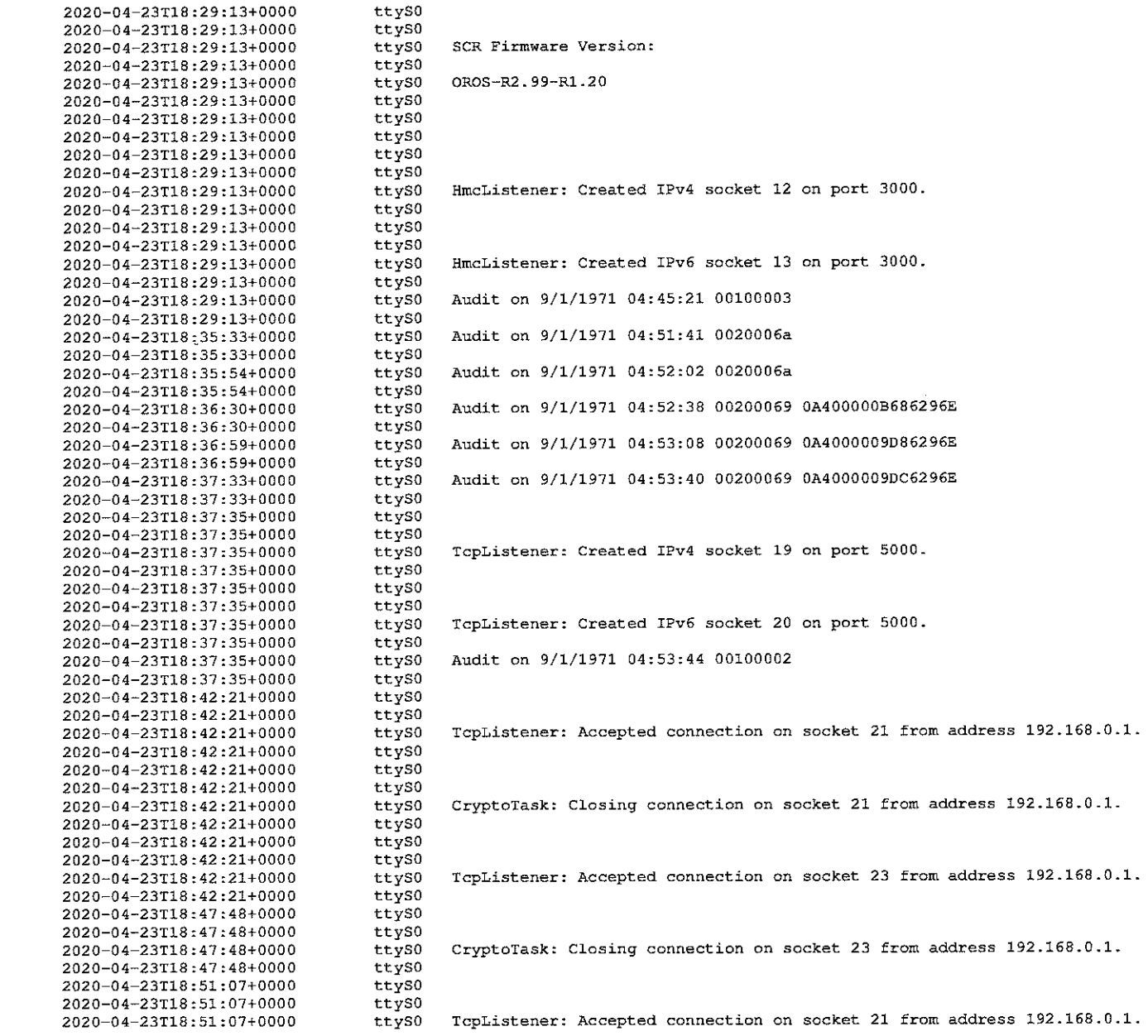

#### w 1999.97

#### ttyaudit-ttyS0-20200423-182706.log

 $\sim$ 

0A400000B686296E 0A4000009D86296E 0A4000009DC6296E

socket 23 from address 192.168.0.1.

socket 21 from address 192.168.0.1.

socket 23 from address 192.168.0.1.

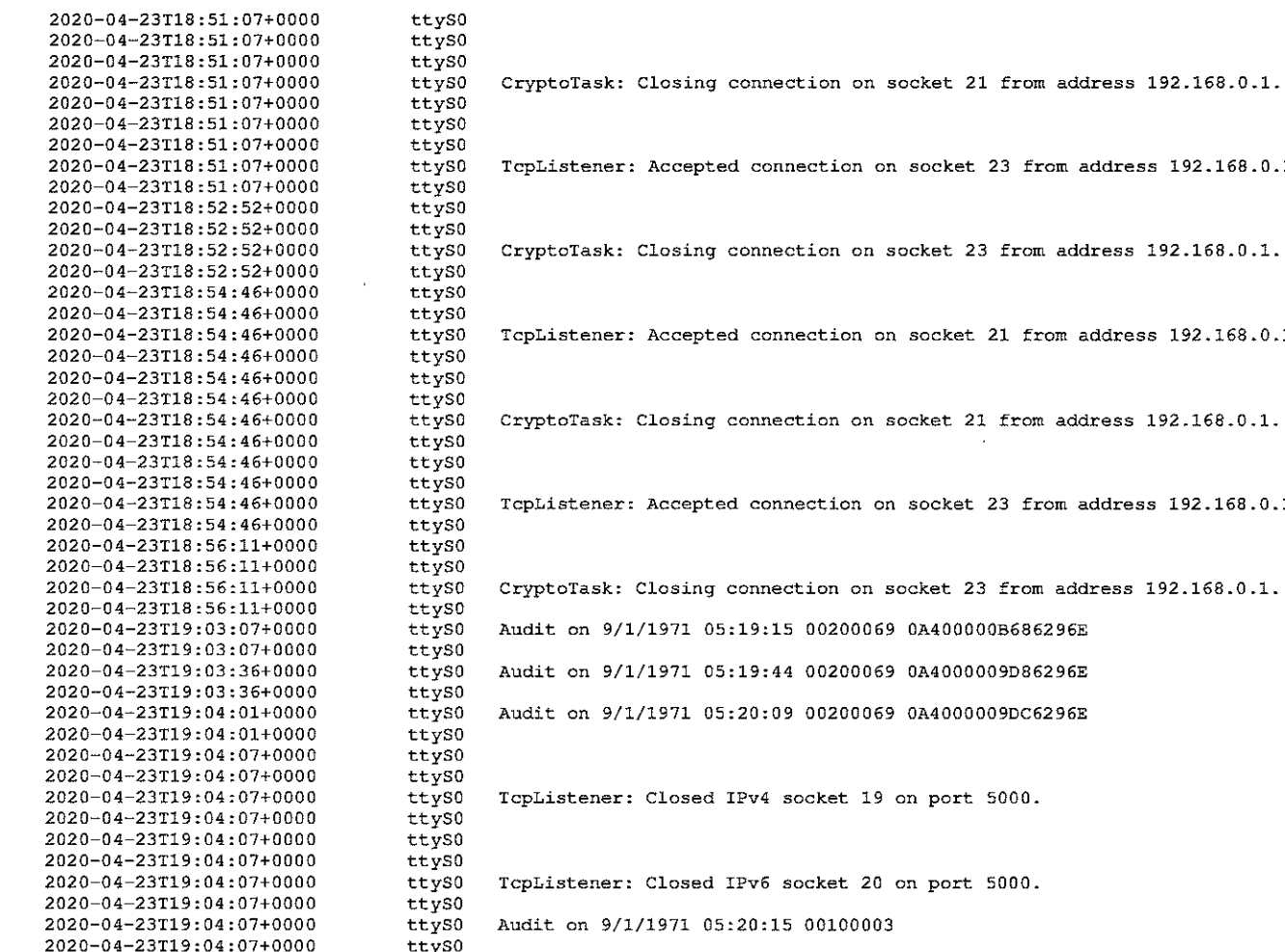

## **Print Logging Information**

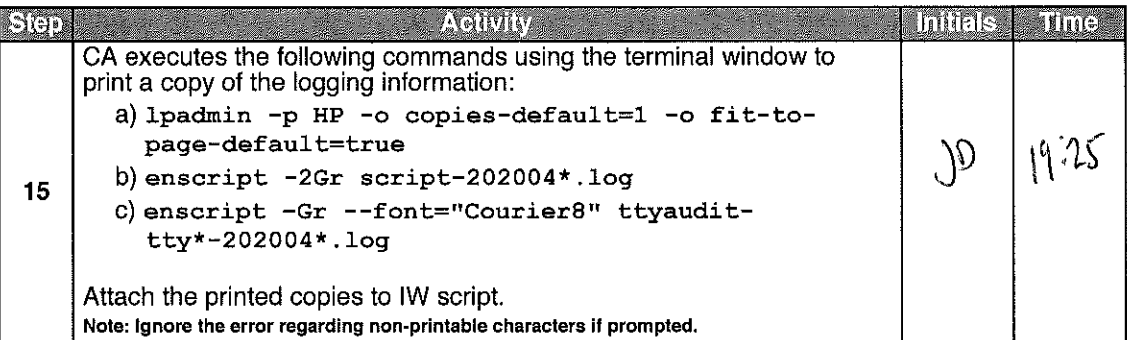

#### Place HSMFDs and OS DVDs into a TEB

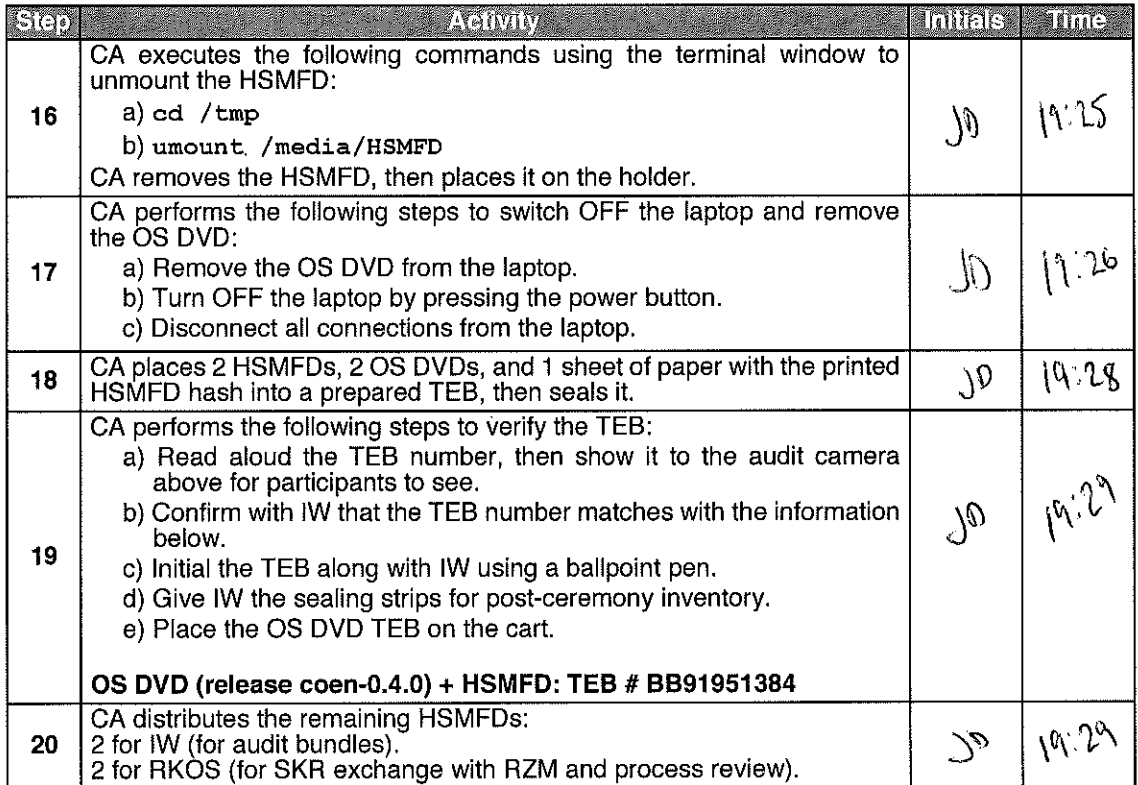

 $\sim$ 

 $\hat{\mathcal{A}}$ 

## Place the Laptop into a TEB

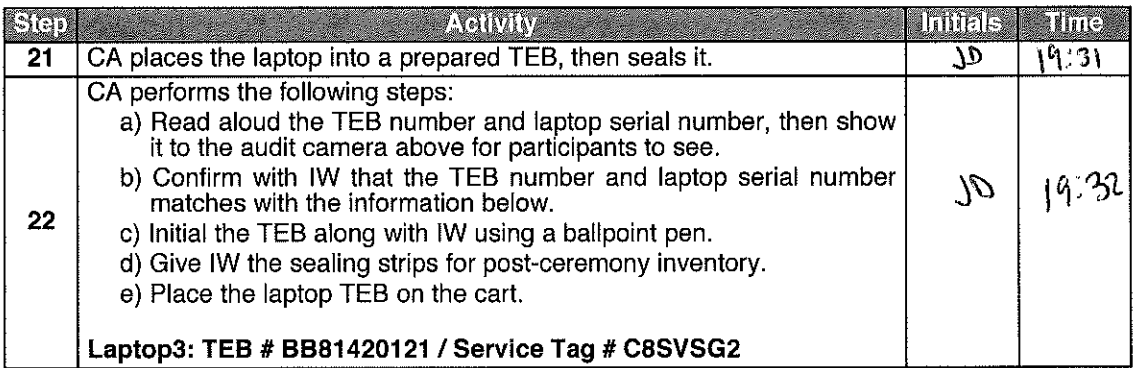

## **Place Crypto Officer Credentials into TEBs**

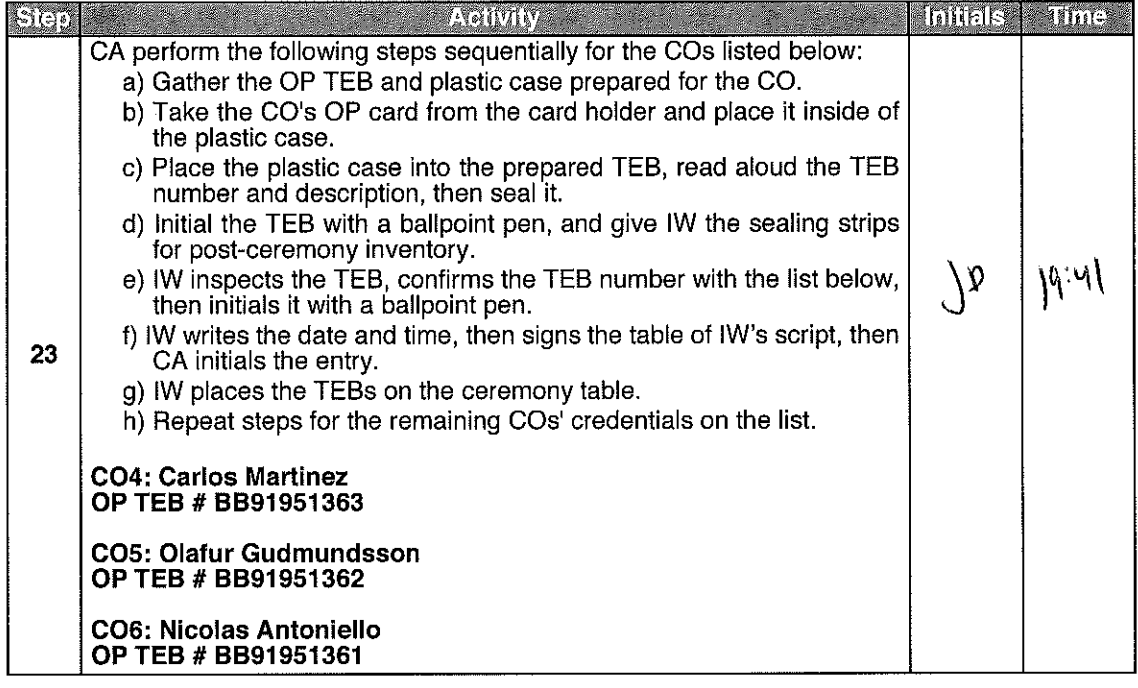

 $\sim$   $\sim$ 

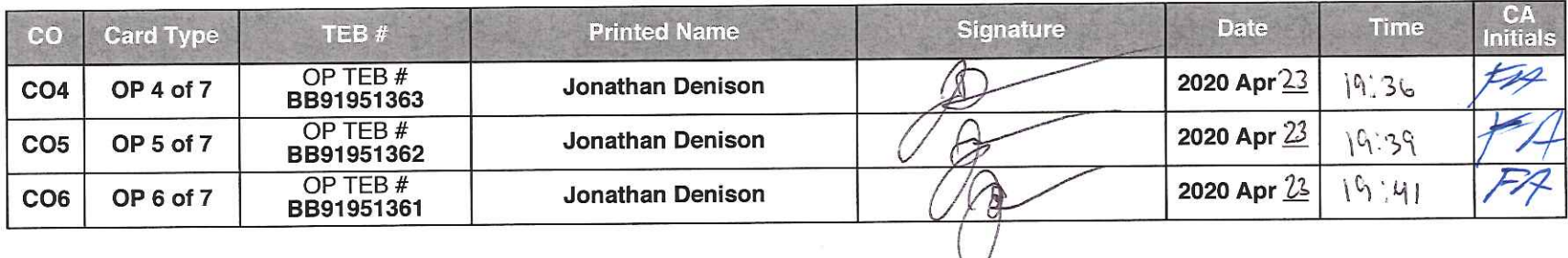

### Return the Equipment to Safe #1 (Tier 6, Equipment Safe)

![](_page_48_Picture_21.jpeg)

### Close Safe #1 (Tier 6, Equipment Safe)

![](_page_48_Picture_22.jpeg)

#### Open Safe #2 (Tier 6, Credentials Safe)

![](_page_48_Picture_23.jpeg)

## Return Crypto Officer Credentials to Safe Deposit Boxes (Tier 7)

![](_page_49_Picture_17.jpeg)

### Close Safe #2 (Tier 6, Credentials Safe)

![](_page_49_Picture_18.jpeg)

## **Place Crypto Officer Keys into TEBs**

![](_page_50_Picture_16.jpeg)

 $\mathcal{A}^{\mathcal{A}}$ 

Due to the invocation of a disaster recovery response by the Root Zone KSK Operator, in order to allow the proper conduct of a Root KSK ceremony with less than the standard minimum of three Crypto Officers in-person, I Carlos Martinez hereby attest that my safe deposit box key for safe deposit box #1068 located within Safe #2 at the key management facility in El Segundo, CA was voluntarily transmitted to the Root Zone KSK Operator and subsequently returned to

I attest to packaging the safe deposit box key in TEB #BB91951284 before transmitting the key

If the key was used in the ceremony, I witnessed its extraction from the courier envelope while still safeguarded within its enclosed TEB until the time it was required to perform disaster recovery operations in an audited ceremony environment. The TEB was examined by the Ceremony Administrator before the key was removed from its TEB and used to operate the safe deposit box lock. I remotely monitored the use of my key, and provided authorization remotely when the key ceremony script required use of the safe deposit box key. After my credentials were returned to the safe deposit box, I remotely witnessed my key placed into TEB #BB91951358 before the key was returned to me.

I attest the safe deposit box key was returned to me with no indication of tamper evidence, and to the best of my knowledge the chain of custody of my safe deposit box key was protected and maintained for the period that it was outside of my possession.

![](_page_51_Picture_53.jpeg)

Bailed Cost us

Signature

04/2020 (Spril 25, 2020) Date

Due to the invocation of a disaster recovery response by the Root Zone KSK Operator, in order to allow the proper conduct of a Root KSK ceremony with less than the standard minimum of three Crypto Officers in-person, I Olafur Gudmundsson hereby attest that my safe deposit box key for safe deposit box #1789 located within Safe #2 at the key management facility in El Segundo, CA was voluntarily transmitted to the Root Zone KSK Operator and subsequently returned to me.

I attest to packaging the safe deposit box key in TEB #BB91951277 before transmitting the key via courier.

If the key was used in the ceremony, I witnessed its extraction from the courier envelope while still safeguarded within its enclosed TEB until the time it was required to perform disaster recovery operations in an audited ceremony environment. The TEB was examined by the Ceremony Administrator before the key was removed from its TEB and used to operate the safe deposit box lock. I remotely monitored the use of my key, and provided authorization remotely when the key ceremony script required use of the safe deposit box key. After my credentials were returned to the safe deposit box, I remotely witnessed my key placed into TEB #BB91951359 before the key was returned to me.

I attest the safe deposit box key was returned to me with no indication of tamper evidence, and to the best of my knowledge the chain of custody of my safe deposit box key was protected and maintained for the period that it was outside of my possession.

Printed Name OLAFUR GUAMUNDS SON

 $Signature 1010/4/17$ 

Due to the invocation of a disaster recovery response by the Root Zone KSK Operator, in order to allow the proper conduct of a Root KSK ceremony with less than the standard minimum of three Crypto Officers in-person, I Nicolas Antoniello hereby attest that my safe deposit box key for safe deposit box #1073 located within Safe #2 at the key management facility in El Segundo, CA was voluntarily transmitted to the Root Zone KSK Operator and subsequently returned to me.

I attest to packaging the safe deposit box key in TEB #BB91951289 before transmitting the key via courier.

If the key was used in the ceremony, I witnessed its extraction from the courier envelope while still safeguarded within its enclosed TEB until the time it was required to perform disaster recovery operations in an audited ceremony environment. The TEB was examined by the Ceremony Administrator before the key was removed from its TEB and used to operate the safe deposit box lock. I remotely monitored the use of my key, and provided authorization remotely when the key ceremony script required use of the safe deposit box key. After my credentials were returned to the safe deposit box, I remotely witnessed my key placed into TEB #BB91951360 before the key was returned to me.

I attest the safe deposit box key was returned to me with no indication of tamper evidence, and to the best of my knowledge the chain of custody of my safe deposit box key was protected and maintained for the period that it was outside of my possession.

![](_page_53_Picture_46.jpeg)

Due to the invocation of a disaster recovery response by the Root Zone KSK Operator, in order to allow the proper conduct of a Root KSK ceremony with less than the standard minimum of three Crypto Officers in-person, I Joao Luis Silva Damas hereby attest that my safe deposit box key for safe deposit box #1069 located within Safe #2 at the key management facility in El Segundo, CA was voluntarily transmitted to the Root Zone KSK Operator and subsequently returned to me.

I attest to packaging the safe deposit box key in TEB #BB91951281 before transmitting the key via courier.

If the key was used in the ceremony, I witnessed its extraction from the courier envelope while still safeguarded within its enclosed TEB until the time it was required to perform disaster recovery operations in an audited ceremony environment. The TEB was examined by the Ceremony Administrator before the key was removed from its TEB and used to operate the safe deposit box lock. I remotely monitored the use of my key, and provided authorization remotely when the key ceremony script required use of the safe deposit box key. After my credentials were returned to the safe deposit box, I remotely witnessed my key placed into TEB #NULL AS MY KEY WAS NOT USED IN THIS USK CEREMONY before the key was returned to me. IT WAS RETURNED TO ME IN THE SAME CRIGINAL TEG BAG THAT IRENT

I attest the safe deposit box key was returned to me with no indication of tamper evidence, and IT in. to the best of my knowledge the chain of custody of my safe deposit box key was protected and maintained for the period that it was outside of my possession.

Printed Name JoAO LUIS SILVA DAMAS

Signature  $J - 1402$ 

Date  $27 - AFR11 - 2020$ 

## Act 5: Close the Key Signing Ceremony

The CA will finish the ceremony by performing the following steps:

- Read any exceptions that occurred during the ceremony
- 
- 
- Call the ceremony participants to sign the IW's script<br>• Call the ceremony participants to sign the IW's script<br>• Stop the online streaming and video recording<br>• Ensure that all participants are signed out of Tier 4 (Key
- 

#### **Participants Sign IW's Script**

![](_page_55_Picture_37.jpeg)

#### **Stop Online Streaming and Post Ceremony Information**

![](_page_55_Picture_38.jpeg)

#### Sign Out of Tier 4 (Key Ceremony Room) and Stop Recording

![](_page_55_Picture_39.jpeg)

## **Bundle Audit Materials**

![](_page_56_Picture_19.jpeg)

. . . . . . . . . . . . . . . . . .

 $\hat{\mathcal{A}}$ 

## **Appendix A: References**

The numeric items listed below has been referenced in the script.

- [1] coen: The Ceremony Operating ENvironment (COEN) is a Reproducible ISO image consisting of a live operating system. More information and the OS image source code can be found at https://github.com/iana-org/ coen
- [2] sha2wordlist: Is an application written in C by Kirei AB, which digests STDIN and output a SHA-256 checksum displayed as PGP words. The source code is available at https://github.com/kirei/sha2wordlist
- [3] configure-printer: Is a bash script used to install the HP LaserJet printer from the command line instead using system-config-printer. The source code is available at https://github.com/iana-org/coen/blob/master/tools/packages/ ksk-tools-0.1.0coen\_amd64.deb\*
- [4] hsmfd-hash: Is a bash script used to calculate, print and compare SHA-255 checksums for the HSMFD flash drives. It has the following options:
	- a) -c Calculate the HSMFD SHA-256 hash and PGP Word List
	- b) -p Print the calculated HSMFD SHA-256 hash and PGP Word List using the default printer
	- c) -m Compare the calculated SHA-256 hashes between HSMFDs

The following is the main command invoked by this script:

find -P /media/HSMFD/ -type f -print0 | sort -z | xargs -0 cat | sha2wordlist

Note: The sort command has a different behavior depending on the locale settings specified in environment variables. Current OS locale setting is LC COLLATE="POSIX"

The source code is available at https://github.com/iana-org/coen/blob/master/tools/packages/ ksk-tools-0.1.0coen\_amd64.deb\*

- [5] ttyaudit: is a perl script use to capture and logging the HSM output. The source code is available at https://github.com/iana-org/coen/blob/master/tools/packages/ ksk-tools-0.1.0coen\_amd64.deb\*
- [6] ping hsm: The HSM static IP address 192.168.0.2 has been included in the /etc/hosts file.
- [7] ksrsigner: Is an application written in C by Dr. Richard Lamb, which uses the KSK private key stored in the HSM to generate digital signatures for the ZSK. The source code is available at https://github.com/iana-org/dnssec-keytools
- [8] printlog: Is a bash script use to print the Key Signing Log output from ksrsigner application. The source code is available at https://github.com/iana-org/coen/blob/master/tools/packages/ ksk-tools-0.1.0coen\_amd64.deb\*

\* A debian package is an ar archive. To extract data from a deb package, use the command ar -x ksk-tools-0.1.0coen amd64.deb Then extract the files with  $\bar{t}ar - zxvf$  data.  $\tan xz$ 

The file will be located in the directory: . /opt/icann/bin/

Page 30 of 38

## **Appendix B: Audit Bundle Checklist**

#### 1. Output of Signer System (by CA)

Each audit bundle will contain one HSMFD. All bundles will be placed inside TEBs that are prelabeled Audit Original and Audit Copy

#### 2. Key Ceremony Script (by IW)

Hard copies of the IW's key ceremony script, notes during the ceremony and attestation. See Appendix C on page 32.

#### 3. Audio-Visual Recordings from the KSK Ceremony (by SA)

Two sets of the audit camera footages - One for the original audit bundle and the other for the duplicate audit bundle.

#### 4. Logs from the Physical Access Control System and Intrusion Detection System (by SA)

Two electronic copies of the following:

- 1. Firewall configuration
- 2. Configuration reports
- 3. Personnel/cardholder reports
- 4. Activity and audit log reports

These files will be placed inside two separate Flash Drives that are labeled "Audit".

The contents of the Flash Drive will be confirmed by the IW before placing each of them inside the original and the duplicate audit bundles.

#### 5. Configuration review of the Physical Access Control System and Intrusion Detection System (by SA)

SA's attestation and hard copies of the screen shots and configuration audit log from the review process. See Appendix D on page 33.

#### 6. Configuration review of the Firewall System (by SA)

SA's attestation and hard copies of the firewall configuration from the review process. See Appendix E on page 34. Ensure the scrambled passwords are eliminated from the configuration before publishing it.

#### 7. Other items

If applicable.

## Appendix C: Key Ceremony Script (by IW)

I hereby attest that the Key Ceremony was conducted in accordance to this script.<br>Any exceptions that occurred were accurately and properly documented.

#### IW: Jonathan Denison

Signature: Date: 2020 Apr 23

# Appendix D: Access Control System Configuration<br>Review (by SA)

In my review of the KMF's Access Control System, I attest that the following are true and correct to the best of my knowledge:

- a) There were NO discrepancies found on the system configurations, assigned authorizations and audit logs.
- b) Aside from the date filter that is applicable to some reports, there were NO other filters applied.

Below are the reports that were generated from the access control system:

- 1. List of Personnel with assigned Access Group.
- 2. Configuration of Areas and Access Groups.
- 3. Logs for Access Event activities and Configuration activities.

Range: 20200216 00:00:00 to 20200424 00:00:00 UTC.

SA: Patr Signature: Date: 2020 Apr

## **Appendix E: Firewall Configuration Review (by SA)**

I have reviewed and confirmed that the firewall configuration satisfies the requirements of the DNSSEC Practice Statement with version 5th Edition (2020-04-07). There are no part of the signer system making use of the Hard network.

 $ATRICKTUPOR$ SA: Signature:

 $\mathcal{Z}$ Date: 2020 Apr

### Appendix F: CO4 Safe Deposit Box Key Chain of Custody

The following photo contains the CO4 Carlos Martinez Safe Deposit Box Key TEB # BB91951284 dispatched from the CO.

<u> 1968 - An Aon Aon ann an A</u> **SANCE WAS SERVED ALLEY STORES** dar dasar sara **OUR SINDS** .<br>Group TOP<br>NGC 793 TUNG OF BIX<br>NGC 793 TUNG OF BIX the contains in a big perfect the properties of the state of the first first first first first first first first first first first first first first first of the state of the state of the state of the state of the state of  $r$ ROM:  $R$  og1.  $RR$ 55E C.  $RSK$ . Ceremony 41 L.C.C.C. 19pto **DEPOSIT SAID TO CONTAIN:** TOTAL DEPOSIT: \$ CO.H. Keg.... **DATE:** *DATE:*  $\omega$  =  $\omega$  =  $\omega$  =  $\omega = 5$ ت ک  $\overline{\text{10}}$ :  $\left($  ar  $|$  es  $\right)$   $\mathcal{M}$  ar  $\left($  ine  $\overline{\text{2}}$  $CO<sub>2</sub>$ 12 Ť **TERRITARIA DE L'ANGUERITARIA** Ã **OKEEPS** BB91951284 **CUT BELOW:** 

## Appendix G: CO5 Safe Deposit Box Key Chain of Custody

The following photo contains the CO5 Olafur Gudmundsson Safe Deposit Box Key TEB # BB91951277 dispatched from the CO.

**DNSSEC KSK** FROM: Rost Ceremon, 41 Crypto Officy Safe Deposit Box key **DEPOSIT SAID TO CONTAIN:** TOTAL DEPOSIT: \$ 405 Keg. SIGNATURE: 2002 e de la componentación de la componentación de la componentación de la componentación de la componentación de<br>En la componentación de la componentación de la componentación de la componentación de la componentación de la DATE. TO: Clafur Gudmundsson  $C\mathfrak{S}$ **Deredmen**  $\frac{1}{2}$  $\mathcal{L}_{\mathcal{A}}$  $\rightarrow$ **COOLING UNLIKE OPE** 

## Appendix H: CO6 Safe Deposit Box Key Chain of Custody

The following photo contains the CO6 Nicolas Antoniello Safe Deposit Box Key TEB # BB91951289 dispatched from the CO.

![](_page_64_Picture_3.jpeg)

### Appendix I: CO3 Safe Deposit Box Key Chain of Custody

The following photo contains the CO3 Joao Damas Safe Deposit Box Key TEB # BB91951281 dispatched from the CO.

This key has been designated as a backup. The TEB will remain sealed in the courier envelope unless the situation dictates its use. It will be sent back to the CO after the ceremony in its sealed state post-ceremony.

WISAR OKHANE CAPANY OWN **ALL GYPH SANCHO Bitter Street** .<br>In Of the Following Conditions Appear of<br>Seaning In Table Common 1. \* STOP - ANDIOR HASH MANING APPEARING IN TAPE KIGATIK<br>2. CHANGE IN COLOR APPEARING IN WHITE STUP<br>3. DISCOLORATION: DISTORTION, OR SIMEARING OF THE 3 LINES OF <del>a</del>rd **UNE LOGOS**  $\frac{\text{prior}}{\text{center to } \frac{1}{n}}$  (Figure 10) Peal off paper liner from a the sive. contents into bag. FROM: Regt SSFC KSK.  $C$ rypte. Ceremany Deposit Bax Key  $c$ e $r$ **TETHERRIS DEPOSIT SAID TO CONTAIN: TOTAL DEPOSIT: \$. 40.3. Key** TO: 7.9.9.9. Damas...............................  $C_{9}3$ **ProAmpac** B91951281 <u> Tagapan</u> sieningstein der eine erlaube

```
ptudor@srx> show configuration 
## Last commit: 2020-01-17 18:22:39 UTC by jjenkins
version 15.1X49-D170.4;
system {
    host-name srx;
     domain-name ksk.lax.dns.icann.org;
     location {
        country-code US;
         postal-code 90245;
         building Equinix-LA3;
        floor 1;
        rack 1;
     } 
     ports {
         console {
            log-out-on-disconnect;
            type vt100;
         } 
     } 
     root-authentication {
       encrypted-password "XXXXXXXX"; ## SECRET-DATA
     } 
     name-server {
        192.0.42.53;
 } 
     login {
         user bmartin {
            full-name "Brian Martin";
            uid 2005;
            class super-user;
             authentication {
                encrypted-password "XXXXXXXX"; ## SECRET-DATA
 } 
         } 
         user cbarthold {
            full-name "Connor A. Barthold";
            uid 2004;
             class super-user;
             authentication {
            encrypted-password "XXXXXXXX"; ## SECRET-DATA }
 } 
         } 
         user dkara {
            full-name "Darren Kara";
            uid 2001;
            class super-user;
             authentication {
                encrypted-password "XXXXXXXX"; ## SECRET-DATA
 } 
  } 
         user jjenkins {
            full-name "Josh Jenkins";
            uid 2007;
            class super-user;
             authentication {
               encrypted-password "XXXXXXXX"; ## SECRET-DATA
             } 
         } 
         user ptudor {
            full-name "Patrick Tudor";
            uid 2000;
            class super-user;
             authentication {
                encrypted-password "XXXXXXXX"; ## SECRET-DATA
 } 
         } 
         user rquinn {
            full-name "Reed Quinn";
            uid 2003;
```

```
 class super-user;
            authentication {
               encrypted-password "XXXXXXXX"; ## SECRET-DATA
 } 
         } 
        user sfreeark {
            uid 2002;
            class super-user;
            authentication {
               encrypted-password "XXXXXXXX"; ## SECRET-DATA
 } 
        } 
        password {
            format sha512;
         } 
     } 
     services {
        ssh {
          root-login deny;
        } 
     } 
     syslog {
        archive size 100k files 3;
        user * {
            any emergency;
 } 
        file messages {
            any critical;
            authorization info;
 } 
        file interactive-commands {
            interactive-commands error;
         } 
     } 
    max-configurations-on-flash 5;
    max-configuration-rollbacks 20;
    ntp {
       server 129.6.15.28;
        server 129.6.15.29;
    } 
chassis {
     config-button no-rescue no-clear;
     aggregated-devices {
       ethernet {
            device-count 2;
        } 
     } 
     alarm {
       management-ethernet {
           link-down ignore;
        } 
     } 
security {
    pki {
        ca-profile root-ca {
            ca-identity "ICANN Root CA";
            revocation-check {
                crl {
                disable on-download-failure;
 } 
 } 
            administrator {
            email-address "cbo-team@iana.org";
 } 
 } 
        ca-profile intermediate-ca {
```
}

}

```
 ca-identity "ICANN SSL CA";
            revocation-check {
                crl {
                    disable on-download-failure;
 } 
 } 
        } 
    } 
    ike {
        proposal ike-proposal-KMF {
            authentication-method rsa-signatures;
            dh-group group24;
            authentication-algorithm sha-256;
            encryption-algorithm aes-256-cbc;
 } 
        policy ike-policy-KMF {
            proposals ike-proposal-KMF;
            certificate {
                local-certificate ksk-lax;
 } 
        } 
        gateway Gateway-to-KMF-East {
            ike-policy ike-policy-KMF;
            address 64.124.6.5;
            local-identity distinguished-name;
            remote-identity distinguished-name;
            external-interface ge-0/0/15; 
            version v2-only;
        } 
 } 
    ipsec {
        proposal IPSecProposal {
            protocol esp;
            authentication-algorithm hmac-sha-256-128;
            encryption-algorithm aes-256-cbc;
            lifetime-seconds 7200;
 } 
        policy defaultPolicy {
            perfect-forward-secrecy {
                keys group5;
 } 
            proposals IPSecProposal;
        } 
        vpn vpn-to-KMF-East {
            bind-interface st0.1;
            ike {
                gateway Gateway-to-KMF-East;
                ipsec-policy defaultPolicy;
 } 
            establish-tunnels immediately;
        } 
    } 
    screen {
        ids-option external-screen {
            icmp {
                ping-death;
 } 
            ip {
                source-route-option;
                tear-drop;
 } 
            tcp {
                syn-flood {
                    alarm-threshold 1024;
                    attack-threshold 200;
                    source-threshold 1024;
                    destination-threshold 2048;
                    timeout 20;
```

```
 } 
              land;
 } 
       } 
    } 
    nat {
       source {
          rule-set internal-to-external {
              from zone [ access guest wifi ];
              to zone untrust;
              rule source-nat-rule {
                 match {
                     source-address 0.0.0.0/0;
 } 
                 then {
                    source-nat {
                    interface;
 } 
 } 
             } 
          } 
       } 
    } 
    policies {
       from-zone access to-zone untrust {
          policy allow-mail {
              match {
                source-address [ ACC ACS EVM IMS ];
                 destination-address icann;
             application junos-smtp;
 } 
              then {
                 permit;
                 log {
                session-close;
 } 
 } 
 } 
          policy allow-dns {
              match {
                source-address [ ACC ACS EVM IMS ];
                 destination-address [ icann-dns google-dns ];
                 application [ junos-dns-udp junos-dns-tcp ];
 } 
              then {
                 permit;
                 log {
                session-close;
 } 
 } 
 } 
          policy allow-simplex {
              match {
                 source-address IDP;
                 destination-address simplex;
             application any;
 } 
              then {
                 permit;
                 log {
                session-close;
 } 
          \begin{array}{c} \uparrow \\ \uparrow \end{array} } 
       } 
       from-zone access to-zone video {
          policy access-to-video {
             match {
```

```
 source-address IMS;
                destination-address kmf_west_video;
            application junos-icmp-all;<br>}
 } 
             then {
            permit;
 } 
 } 
 } 
       from-zone access to-zone ipsec {
         policy allow-access-to-ipsec {
            match {
                source-address [ ACS ACC ];
                destination-address [ kmf_east_acs kmf_east_acc ];
                application any;
 } 
             then {
               permit;
               log {
               session-close;
 } 
 } 
 } 
          policy allow-icmp {
            match {
                source-address any;
                destination-address any;
            application junos-icmp-ping;
 } 
             then {
               permit;
 } 
 } 
          policy allow-access-access {
             match {
source-address kmf west access;
destination-address kmf east access;
            application any;<br>}
 } 
             then {
            permit;<br>}
 } 
 } 
 } 
      from-zone ipsec to-zone access {
         policy allow-ipsec-to-access {
             match {
               source-address [ kmf east acs kmf east acc ];
                destination-address [ ACS ACC ];
            application any;
 } 
             then {
               permit;
                log {
               session-close;
 } 
 } 
 } 
          policy allow-icmp {
            match {
                source-address any;
               destination-address any;
            application junos-icmp-ping;
 } 
             then {
                permit;
 } 
 }
```

```
 policy allow-access-access {
             match {
                source-address kmf east access;
                destination-address kmf west access;
             application any;
 } 
             then {
                 permit;
 } 
 } 
 } 
       from-zone video to-zone ipsec {
          policy allow-video-to-ipsec {
             match {
                 source-address VSS;
                destination-address kmf east vss;
             application any;
 } 
             then {
                 permit;
                 log {
                session-close;
 } 
 } 
 } 
          policy allow-access-video {
             match {
                source-address kmf west video;
                destination-address kmf<sup>-</sup>east video;
             application any;
 } 
             then {
                 permit;
 } 
 } 
 } 
       from-zone guest to-zone untrust {
          policy allow-guest-to-untrust {
             match { 
                source-address kmf west quest;
                 destination-address any;
             application any;
 } 
              then {
             permit;
 } 
 } 
 } 
       from-zone wifi to-zone untrust {
          policy allow-wifi-to-untrust {
             match {
                source-address kmf west wifi;
                 destination-address any;
                 application any;
 } 
              then {
                permit;
 } 
 } 
 } 
       from-zone ipsec to-zone video {
          policy allow-ipsec-to-video {
             match {
                source-address kmf east vss;
                 destination-address VSS;
                 application any;
 } 
              then {
```
```
 permit;
                  log {
                 session-close;
 } 
          \begin{array}{c} \longrightarrow \\ \uparrow \end{array} } 
           policy allow-icmp {
              match {
                  source-address any;
                  destination-address any;
                 application any;
 } 
              then {
             permit;
 } 
 } 
           policy allow-access-video {
              match {
source-address kmf east video;
destination-address kmf west video;
                 application any;
 } 
              then {
                 permit;
 } 
 } 
 } 
       from-zone access to-zone access {
          policy allow-access {
              match {
                 source-address any;
                 destination-address any;
                 application any;
 } 
              then {
             permit;
 } 
 } 
       } 
       from-zone video to-zone untrust {
          policy allow-mail {
              match {
                 source-address VSS;
                 destination-address icann;
             application junos-smtp;
 } 
              then {
                 permit;
                 log {
                 session-close;
 } 
 } 
           } 
 } 
       default-policy {
           deny-all;
       } 
    zones {
       security-zone access {
          address-book {
              address ACS 10.4.28.203/32;
              address ACC 10.4.28.202/32;
              address IDP 10.4.28.201/32;
              address EVM 10.4.28.200/32;
              address IMS 10.4.28.204/32;
              address E1 10.4.28.210/32;
              address E3 10.4.28.212/32;
```
}

```
 address E4 10.4.28.213/32;
address kmf west access 10.4.28.192/26;
 address localnet 10.4.28.0/24;
              address-set iris-scanners {
                  address E1;
                  address E3;
             address E4;
 } 
 } 
           interfaces {
              irb.0 {
                  host-inbound-traffic {
                     system-services {
                         ping;
                         ntp;
                         ssh;
 } 
 } 
             } 
           } 
 } 
       security-zone untrust {
           address-book {
              address icann 192.0.32.0/20;
              address icann-dns 192.0.42.53/32;
              address googledns1 8.8.8.8/32;
              address googledns2 8.8.4.4/32;
              address simplex1 216.224.218.31/32;
              address simplex2 216.224.218.32/32;
              address simplex3 216.224.218.33/32;
              address simplex4 216.224.218.34/32;
              address-set google-dns {
                  address googledns1;
                  address googledns2;
 } 
              address-set simplex {
                  address simplex1;
                  address simplex2;
                  address simplex3;
             address simplex4;
 } 
 } 
           screen external-screen;
           interfaces {
              ge-0/0/15.0 {
                  host-inbound-traffic {
                     system-services {
                     ping;
 } 
 } 
 } 
           } 
 } 
       security-zone video {
           address-book {
              address kmf_west_video 10.4.28.128/26;
              address VSS 10.4.28.150/32;
              address C1 10.4.28.151/32;
              address C2 10.4.28.152/32;
              address C3 10.4.28.153/32;
              address-set cameras {
                  address C1;
                  address C2;
                  address C3;
              } 
 } 
           interfaces {
              irb.1 {
```

```
 host-inbound-traffic {
                   system-services {
                  ping;
 } 
 } 
            } 
         } 
       } 
      security-zone guest {
          address-book {
             address STR 10.4.28.20/32;
             address VCC 10.4.28.22/32;
            address kmf west quest 10.4.28.0/25;
 } 
          interfaces {
             irb.2 {
                host-inbound-traffic {
                   system-services {
                  ping;
 } 
 } 
 } 
 } 
 } 
       security-zone ipsec {
          address-book {
             address kmf_east_access 10.4.29.192/26;
             address kmf_east_video 10.4.29.128/26;
 address kmf_east_acs 10.4.29.204/32;
 address kmf_east_acc 10.4.29.202/32;
 address kmf_east_idp 10.4.29.201/32;
 address kmf_east_evm 10.4.29.200/32;
 address kmf_east_ims 10.4.29.203/32;
 address kmf_east_E1 10.4.29.210/32;
             address kmf_east_E2 10.4.29.211/32;
 address kmf_east_E3 10.4.29.212/32;
 address kmf_east_E4 10.4.29.213/32;
 address kmf_east_vss 10.4.29.150/32;
             address kmf_east_C1 10.4.29.151/32;
 address kmf_east_C2 10.4.29.152/32;
 address kmf_east_C3 10.4.29.153/32;
 } 
          interfaces {
             st0.1 {
                host-inbound-traffic {
                   system-services {
                      ping;
                   ike;
 } 
 } 
            } 
         } 
       } 
       security-zone wifi {
          address-book {
             address kmf_west_wifi 10.100.1.0/24;
 } 
          interfaces {
             irb.3 {
                host-inbound-traffic {
                   system-services {
                  ping;
 } 
                } 
            } 
         } 
    \rightarrow\longrightarrow
```
}

```
interfaces {
   ge-0/0/6 {
       ether-options {
           802.3ad ae0;
        } 
    } 
    ge-0/0/7 {
       ether-options {
           802.3ad ae0;
        } 
    } 
    ge-0/0/15 {
       unit 0 {
           family inet {
               address 192.0.35.202/26;
 } 
        } 
    } 
    ae0 {
        aggregated-ether-options {
           lacp {
           active;
 } 
        } 
        unit 0 {
            family ethernet-switching {
               interface-mode trunk;
                vlan {
               members [ vlan-access vlan-guest vlan-video vlan-wifi ];<br>}
 } 
            } 
        } 
    } 
    irb {
        unit 0 {
            description "access vlan";
            family inet {
           address 10.4.28.193/26;
 } 
        } 
        unit 1 {
            description "video vlan";
            family inet {
           address 10.4.28.129/26;
 } 
        } 
        unit 2 {
            description "guest vlan";
            family inet {
           address 10.4.28.1/25;
 } 
        } 
        unit 3 {
            description "wifi vlan";
            family inet {
               address 10.100.1.1/24;
            } 
        } 
    } 
   100 {
        unit 0 {
            family inet {
               filter {
                   input route-engine-filter;
 } 
           } 
       } 
    }
```

```
 st0 {
         unit 1 {
            description "IPSec KMF-West";
             family inet;
         } 
    } 
} 
routing-options {
    static {
        route 0.0.0.0/0 next-hop 192.0.35.201;
         route 10.4.29.0/24 next-hop st0.1;
         route 64.124.6.5/32 next-hop 192.0.35.201;
     } 
} 
policy-options {
    prefix-list resolver-servers {
        apply-path "system name-server <*>";
     } 
     prefix-list local-prefixes {
        10.4.28.0/24;
     } 
     prefix-list ntp-servers {
        129.6.15.28/32;
        129.6.15.29/32;
     } 
     prefix-list remote-ike-peers {
       apply-path "security ike gateway \langle * \rangle address \langle * \rangle";
     } 
} 
firewall {
     family inet {
         filter route-engine-filter {
             term deny-icmp-redirects {
                 from {
                    protocol icmp;
                     icmp-type redirect;
 } 
                 then {
                     discard;
 } 
 } 
             term allow-icmp {
                 from {
                     protocol icmp;
                icmp-type [ echo-request echo-reply unreachable time-exceeded ];<br>}
 } 
                 then {
                    policer small-bw-limit;
                accept;
 } 
 } 
             term allow-traceroute {
                 from {
                    protocol udp;
                    port 33434-33534;
 } 
                 then {
                    policer small-bw-limit;
                    accept;
            \begin{array}{c} \text{ } \\ \text{ } \\ 1 \end{array} } 
             term allow-dns {
                 from {
                    source-prefix-list {
                        resolver-servers;
 } 
                     protocol udp;
                     source-port domain;
```

```
 } 
             then {
               policer small-bw-limit;
            accept;
 } 
 } 
          term allow-ntp {
            from {
                source-prefix-list {
                  local-prefixes;
                  ntp-servers;
 } 
                protocol udp;
            \frac{1}{\sqrt{2}} port ntp;
 } 
             then {
               policer small-bw-limit;
            accept;
 } 
 } 
          term allow-establish {
            from {
               protocol tcp;
                tcp-established;
 } 
         then accept;
 } 
          term allow-ipsec-esp {
            from {
               source-prefix-list {
                  remote-ike-peers;
                } 
                protocol esp;
 } 
         then accept;
 } 
          term allow-ipsec-udp {
            from {
                source-prefix-list {
                  remote-ike-peers;
 } 
               protocol udp;
                port 500;
 } 
             then accept;
 } 
          term allow-ike-fragments {
             from {
                source-prefix-list {
               remote-ike-peers;
 } 
                is-fragment;
            protocol udp;
 } 
             then {
               policer small-bw-limit;
                accept;
             } 
 } 
          term allow-ssh {
             from {
                source-address {
                  10.4.29.193/32;
 } 
                protocol tcp;
                destination-port ssh;
 } 
             then accept;
```

```
 } 
             term LAST {
                then {
                    discard;
                 } 
            } 
        } 
     } 
    policer small-bw-limit {
 if-exceeding {
 bandwidth-limit 1m;
            burst-size-limit 15k;
        } 
        then discard;
    } 
} 
vlans {
    vlan-access {
        vlan-id 10;
        l3-interface irb.0;
    } 
    vlan-guest {
        vlan-id 12;
        l3-interface irb.2;
    } 
    vlan-video {
        vlan-id 11;
        l3-interface irb.1;
     } 
    vlan-wifi { 
        vlan-id 13;
        l3-interface irb.3;
    } 
}
```
ptudor@srx>